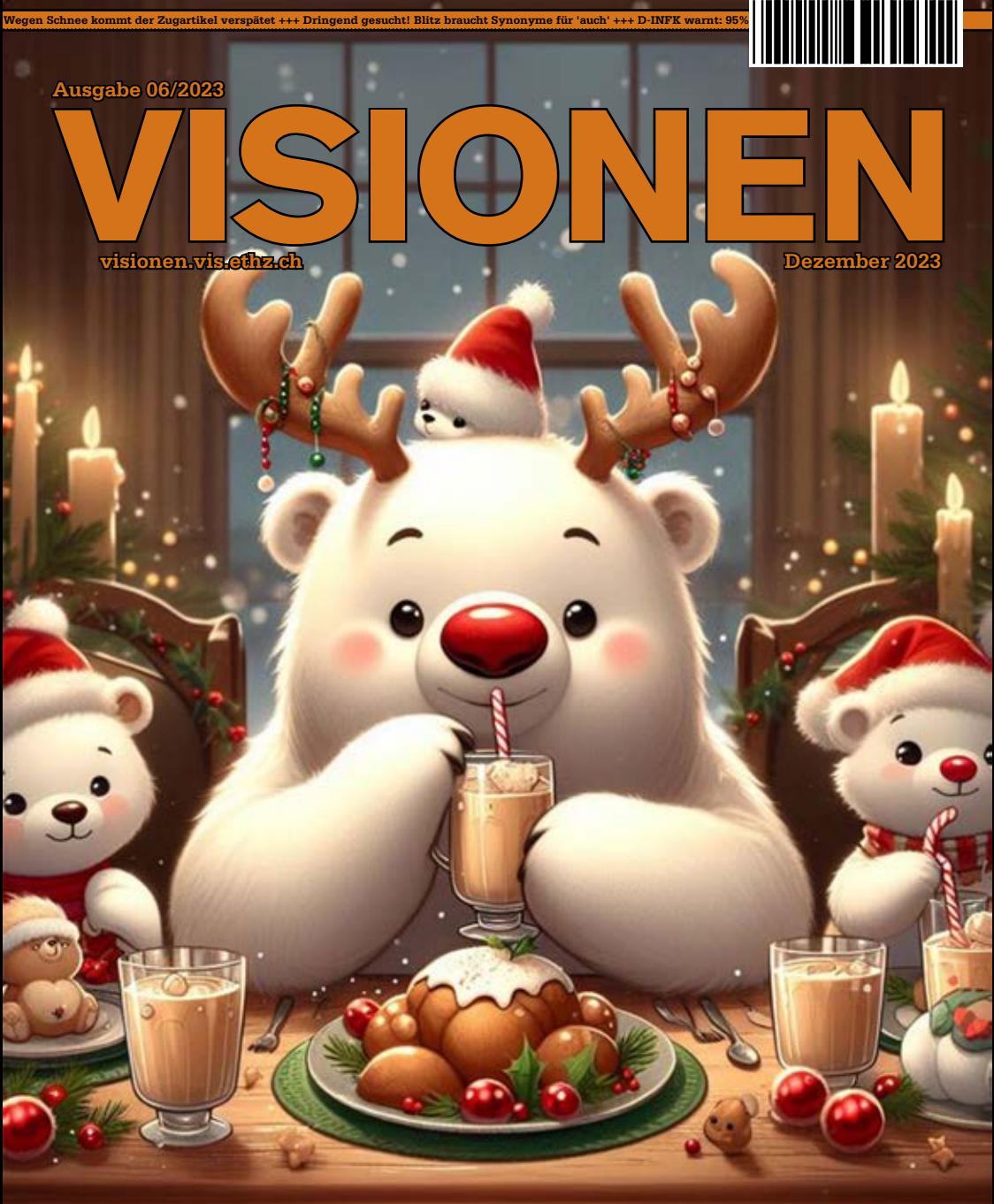

# Friede, Freude, Eierlikör

**Magazin des Vereins der Informatik Studierenden an der ETH Zürich (VIS)** 

### **Editorial**

#### Liebe Leserinnen und Leser

Das Schreiben der Editorials ist eher nicht meine Lieblingsbeschäftigung. Beim Durchstöbern des Archivs fand ich jedoch ein super Vorbild, wie mein nächstes Editorial aussehen sollte. Ich weiss noch nicht, was aus Pedro Gonnet geworden ist (das werde ich mal googeln), aber sein 1999 geschriebenes Editorial spricht mir aus der Seele. Ihr findet es auf Seite 33

Leider wurden diese Editorialpläne über den Haufen geworfen, als wir uns auf das Ausgaben Thema einigten: "Friede, Freude, Eierlikör". Wie könnte ich dazu nichts als BlaBlaBla schreiben?

Wir haben die Artikel brav aufgeteilt und hart schubladisiert. Dass manche Themen theoretisch zu Friede und Freude und Eierlikör gehören, ist schon klar, aber manchmal muss man sich einfach entscheiden. Ich finde, wir können diese Kategorisierung für den Smalltalk für Weihnachten übernehmen. Wenn ein Thema weder Frieden, noch Freude bringt und auch in keinster Weise Eierlikör oder sonst Alkohol oder wenigstens was zum Snacken beinhaltet, lässt man das Thema lieber. Ihr dürft dann gerne sagen:" Fiona hat geschrieben, ich muss da nicht drüber reden". Beschwerden der Verwandtschaft dann gerne per Mail an visionen@vis.ethz.ch.

Wichtig: Wenn man nicht über ein Thema reden möchte, ist bereits ein anderes Thema bereit zu halten. Hier einige Vorschläge:

Mögt ihr Eierlikör? Habt ihr schon einmal Eierlikör selber gemacht? Wo gab es das leckerste Eierlikör?(Da werden hoffentlich ein paar lustige Geschichten zu hören sein) Welches findet ihr das komischste schweizerdeutsche Wort? (Da könntet ihr mit bisschen "Hans was Heiri"-Wissen prahlen)

Damit wünsche ich euch eine "Friede, Freude, Eierlikör"-volle Weihnachtszeit, viel Erfolg beim Lernen und den Prüfungen und falls ihr mal eine kreative Phase habt, wir nehmen gerne Artikel, Comics, Zeichnungen oder Rätsel für die nächste Ausgabe entgegen. Eine Fotostory eurer Lerngruppe bei der Prüfungsvorbereitung? Yes please!

Oki, Bye

Fiona Pichler

FSPiches

## **Inhalt**

### **[Official](#page-3-0)**

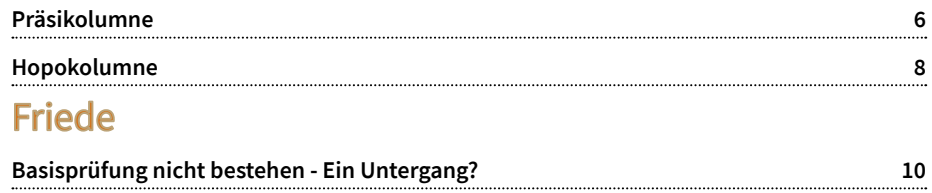

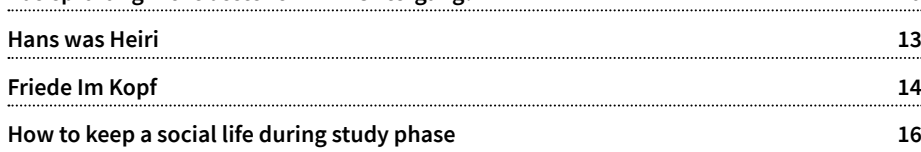

### Freude

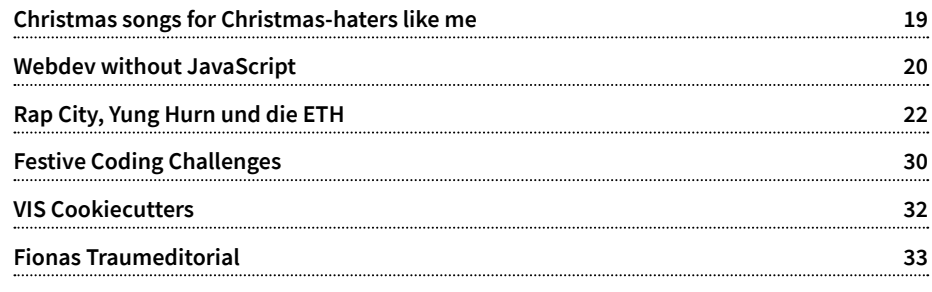

### Eierlikör

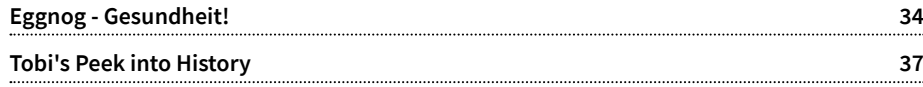

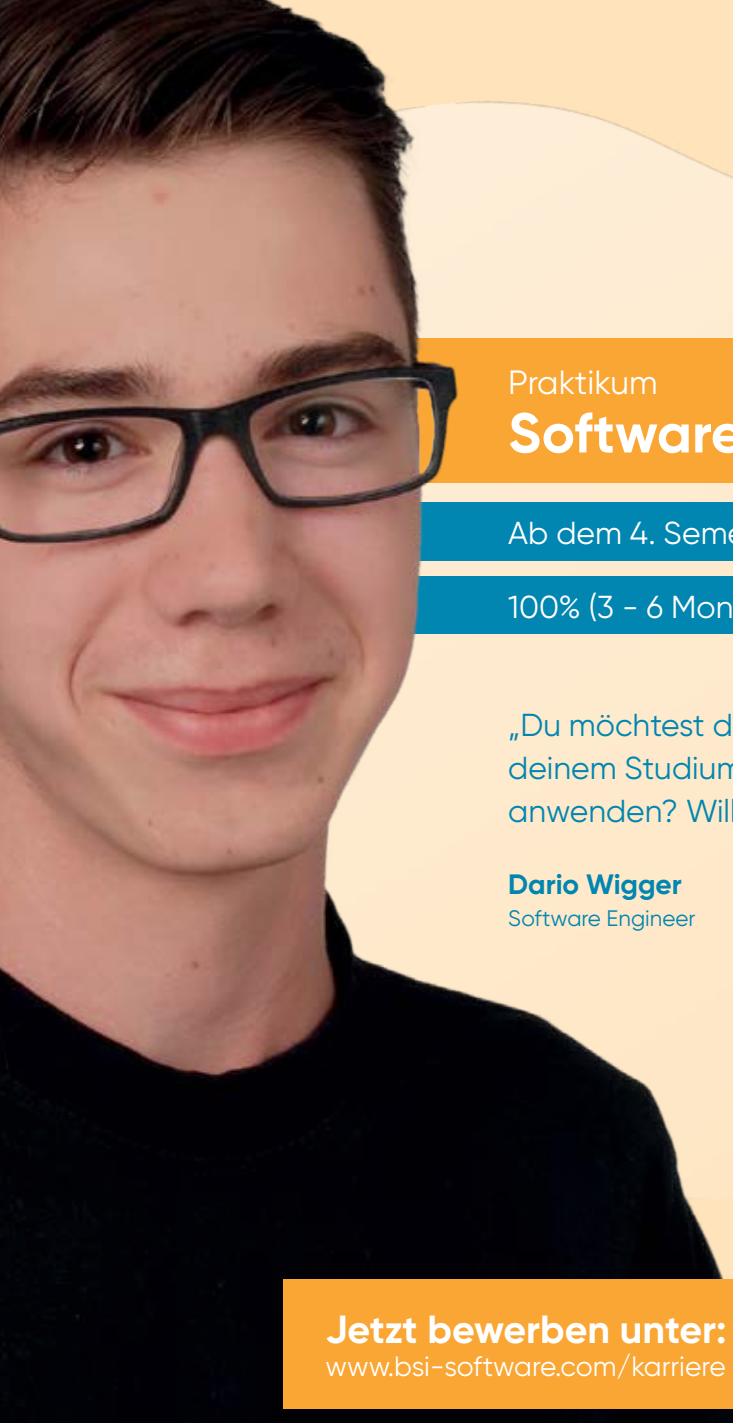

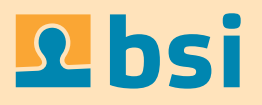

# **Software Engineer**

Ab dem 4. Semester

100% (3 - 6 Monate)

"Du möchtest die Theorie aus deinem Studium praktisch anwenden? Willkommen bei BSI!"

**Dario Wigger** Software Engineer

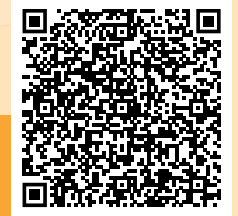

**4**

<span id="page-3-0"></span>**EMI - A RECOVERING TREASURER, CURRENTLY FIGURING OUT HOW TO WRITE A PRÄSIKOLUMNE**

Friede Freue Eierlikör pretty much sums up the past few weeks of the semester for VIS.

Good cooperation within our association, with the department, as well as with VSETH have resulted in this semester feeling very Friedlich. This includes the work being done on the new academic calendar together with ETH and VSETH, which VIS HoPo is taking part in, as well as a talk with the Rectorate of ETH, in which we were able to ask members questions about topics

concerning us students and also provide some input on issues they were currently working on. To reward engagement with students, as well as good teaching, we also had the honor to attend this year's ETH Tag, our university's anniversary celebration, and hand over the Goldene Eule teaching award to Emo Welzl for his excellent teaching and "the best powerpoint slider ever".

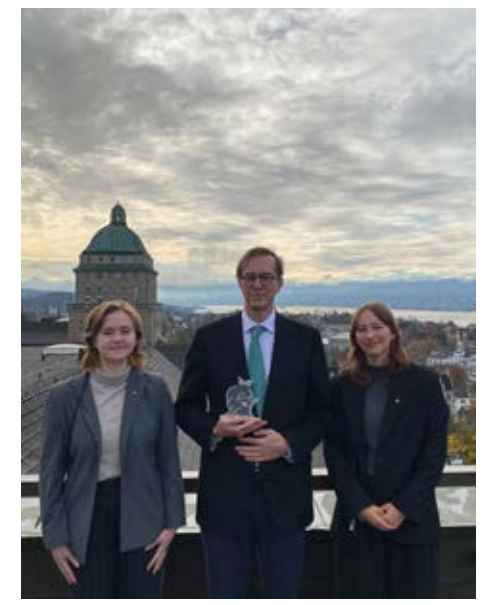

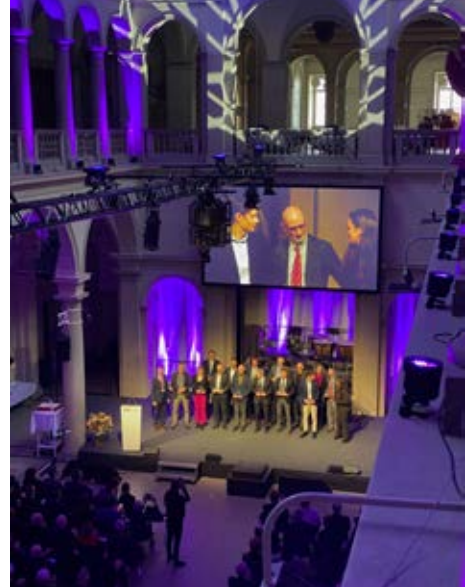

Freude is not only something our lecturer showed for receiving the Golden Owl, it is also what we've been getting from all the fun events and activities that VIS actives have been organizing. This includes the FIGUGEGL, which took place in a scaled-up version this year and was a big success, as well as other large events like VIScon, but also smaller ones including the Jigsaw Puzzle and Build your own Advent Calendar. Alongside events coordinated by VIS actives, occasions such as the Polyball or the Animal Kingdom Party managed to bring some more fun to our study-filled days.

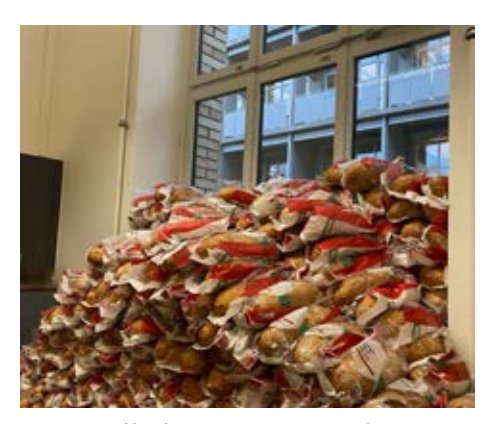

*When life gives you bread, make fondue?*

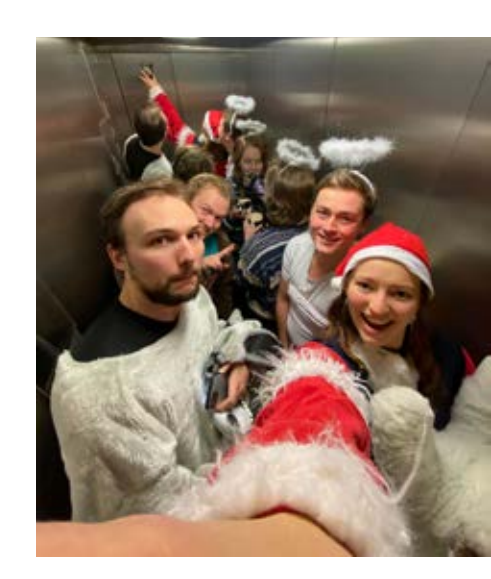

Eierlikör, although not an integral part of VIS, tastes great and can be consumed without judgment during Christmas time. With this year's first snowfall, I would like to thank all VIS members and everyone we have been working with for their dedication, time and effort they invest into making the association the way it is. This semester has truly been great so far and that is thanks to all of you!

As lectures are slowly coming to an end and the dreaded Lernphase in January is approaching, I would also like to wish everyone a relaxing and joyful Christmas time, as well as a successful and not too stressful period of exams afterwards.

**Cheers** Emi

### <span id="page-4-0"></span>**Hopokolumne A PAKETH under the Christmas Tree**

**LÉON OTHENIN-GIRARD - SURPRISINGLY, STILL HOPO PRÄSI**

It's that time of year again: Mariah Carey has defrosted, Michael Bublé emerges from his cave, and the colors red and green are specifically an acceptable combination of colors for your clothes if they clash enough. People fight over whether Die Hard is a Christmas movie, and Starbucks makes too much money once again by changing the color of their cups.

Those who celebrate Christmas have reached the phase where you try to inconspicuously ask your friends and family what they want, then forget what they said and have to go through the whole process again a week later. And who would have guessed it: this time ETH is asking us what we want! Though, we won't get it this year yet, or even next year, or possibly even the year after…

What I'm talking about is, of course, PAKETH. It's a new concept that you might have heard about before, or you might have not. For the uninitiated: PAKETH is a redesign of how the academic calendar at ETH works, particularly regarding exam season, when it is, and how long it can be.

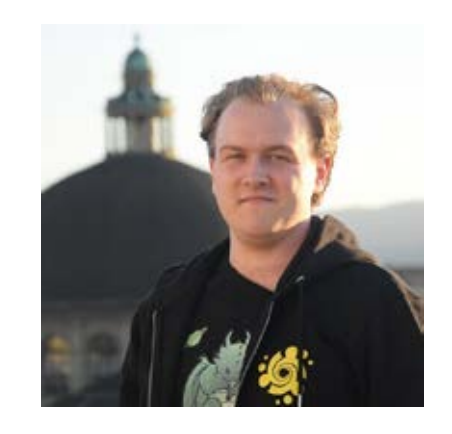

There are some details that are mostly set in stone by this point, for example placing the exams in summer forward, so they're only two or three weeks after the end of the semester, and adding a break in the middle of the autumn semester. It's an exciting time, because all ideas are on the table. All suggestions will be considered. The question is no longer: "will the system change?" but "how will it change?"

#### b. Adjustments to the academic calendar

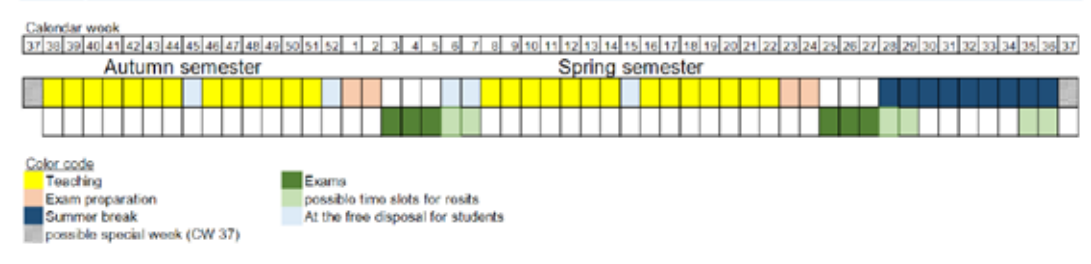

And what's especially exciting about it is that this change isn't just a unilateral decision. VSETH has been sitting together with every study association, getting in touch with their HoPo committees, so they can gather information about what the students think about these topics. I've been asking around, talking to people about their thoughts on things they'd like to improve, remove, or keep, and forwarding the information along. Everyone is working together to make sure that this change improves the experience for as many students as possible, and I think that's the way it should be. That said, if you disagree, let me know. It's not Christmas until there's a heated discussion about politics, and uni politics count too ;)

So, if you're interested in learning more about PAKETH, you can check out what Günther Dissertori has said about it too, https://ethz.ch/ staffnet/en/teaching/projects/paketh.html, and if you have any ideas, concerns, or questions, you can always get in touch with us to let us know.

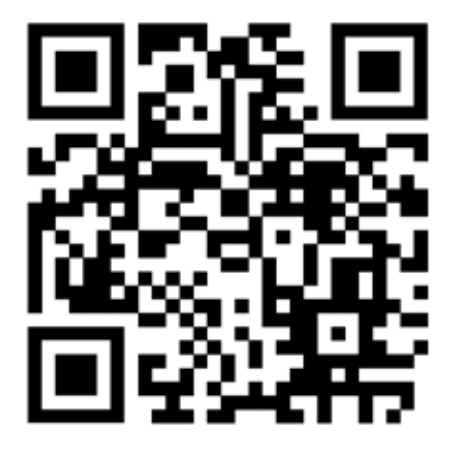

In the meantime, though, I'll be making myself cozy at oVIS or at home with my cat, with a cup of tea and Carly Rae Jepsen's cover of Last Christmas. Happy Holidays everyone, and don't forget to take care of yourself

#### **hopo@vis.ethz.ch**

## **Basisprüfung nicht bestehen Ein Untergang?**

#### **JOHAN STETTLER - HAT AUCH WIEDERHOLT**

Dieser Artikel ist für diejenigen, welche die Basisprüfung bald ablegen. Ich möchte alle ermutigen, die Prüfung zu schreiben. Erst wenn ihr Resultate habt, könnt ihr evaluieren, ob die ETH der richtige Weg für euch ist, egal ob ihr besteht oder nicht. In diesem Artikel erzählen gute Freunde von mir, welche nicht bestanden haben, wie sie damit umgegangen sind. Einige von ihnen haben wiederholt und sind noch an der ETH, andere, die bestanden haben, haben die ETH verlassen. Damit möchte ich die Angst vom Nichtbestehen reduzieren und dieses Szenario in eine andere Perspektive rücken. Die Namen der jeweiligen Personen und Firmen wurden für den Artikel zu Anonymisierungszwecke angepasst. Jegliche Übereinstimmung mit Personen ist reiner Zufall.

#### **Lena, 6. Semester Bachelor:**

Die letzte Prüfung war zwar schon über eine Woche her, aber ich war trotzdem so ziemlich durchgehend nervös. Das, obwohl ich ziemlich sicher war, dass ich bestanden hatte. Zum Glück bin ich an dem Tag aus Nervosität zu Hause geblieben, denn als ich mich endlich bei myStudies anmelden konnte, um meine Resultate zu sehen, wurde mir direkt richtig schlecht. 3.76 war mein Schnitt. Ich konnte es nicht fassen, die Nachrichten meiner Freunde, die wissen wollten, ob ich bestanden hatte, habe ich ignoriert. Ich hatte sehr viel Zeit investiert, immer alle Aufgaben gemacht, hatte jede Vorlesung besucht, genauso wie sie. Bei Ihnen hat es aber gereicht, bei mir nicht. Ich verstand die Welt nicht mehr und habe das ganze Wochenende völlig aufgelöst bei meinen Eltern verbracht. An die darauffolgenden Wochen erinnere ich mich kaum. Ich war wie in einer Trance. Meine Mutter wusste, dass es so nicht weitergehen konnte und hat mich dazu motiviert, einen Termin mit der Coachingund Beratungsstelle der ETH zu machen. Das Gespräch mit ihnen war sehr schlüssig und ich kann es wirklich allen empfehlen. Sie helfen einem, die Situation nüchtern anzuschauen. Da alle meine Freunde bestanden hatten, habe ich das Gefühl gehabt, dass ich eine der Wenigen war, die nicht bestanden haben. Die Bestehquote liegt jedoch bei 50%, nicht bei den mir gefühlten 90%.

Man vergisst schnell, dass die ETH sehr anspruchsvoll ist. Ich war immer sehr gut in der Kanti in Mathematik und in Informatik. Deswegen habe ich die Welt noch weniger verstanden. Was hatte ich falsch gemacht? Sie meinten, ich solle weitermachen mit dem Studium. Es mag vielleicht unverständlich sein, aber der Knoten wird sich mit der Zeit von selbst lösen. Es braucht für einige einfach länger Zeit, sich an das ETH Klima zu gewöhnen. Solange ich generell glücklich und zufrieden bin, wird sich das auch mit der Leistung ergeben. Ich kann bis heute nicht sagen, was ich im zweiten und im Wiederholungssemester anders gemacht habe, aber es hat funktioniert. Und ich bin tatsächlich sehr glücklich hier. Es hat einfach Zeit gebraucht, um in den tatsächlichen Rhythmus zu kommen. Man sollte auch nicht, um ein Semester zu sparen, beide Blöcke im Sommer schreiben. Laut dem VIS und der Beratungsstelle ist es besser, folgendes zu machen:

1. Semester -> 2. Semester -> 1. Semester -> 4. Semester -> 3. Semester -> 6. Semester -> 5. Semester.

Ich bin sehr froh darüber. Einige haben beide Blöcke im Sommer versucht und sind deswegen rausgefallen, da sie sich zu wenig auf den 1. Block konzentriert haben. Im Endeffekt macht ein Semester mehr oder weniger nicht viel aus. Und meine Freunde habe ich deswegen auch nicht aus den Augen verloren.

#### **Sascha, wechselte zur FH**

Damals habe ich die Basisprüfung zweimal geschrieben. Beide Blöcke habe ich einmal nicht bestanden. Als ich dann beim zweiten Anlauf nach zwei langen Jahren endlich mein Basisjahr überlebt habe, dachte ich, dass der Albtraum nun vorbei sei. Licht am Ende des Tunnels, sozusagen. Dem war leider nicht so. Nach drei weiteren langen Semestern bin ich trotzdem wegen Statistik und Numerik rausgeflogen. Ich hatte also 3.5 Jahre für nichts verschwendet. Ich liebe Informatik aber und habe mich nicht kleinkriegen lassen. Stattdessen habe ich an der FH meinen Master gemacht und arbeite seit 7 Jahren als Security-Engineer. Das Einzige, das ich an meinem Werdegang bereue, ist, dass ich nicht schon nach den ersten verhauenen Basisprüfungen an die FH gewechselt habe. Ich hätte mir viel Verzweiflung und Kopfschmerzen sparen können. An der ETH war ich nie wirklich glücklich, aber den Abschluss wollte ich trotzdem. Ein Abschluss an der ETH war in meinen Augen der einzig richtige Abschluss. Jetzt weiss ich, dass das die falsche Einstellung war. Ich arbeite mit Leuten mit allen möglichen Hintergründen zusammen. Von PhDs über Bachelors zu einem Geografen mit Nebenfach Informatik, es gibt alles. Schlussendlich machen wir alle fast den gleichen Job zum selben Lohn. Alle sind glücklich, wo sie sind. Es gibt schon Vorteile, wenn man an der ETH studiert, aber man muss es absolut nicht. Die FH ist genauso gut und hat meiner Meinung nach eine viel bessere Atmosphäre für mich, was sehr wichtig war für meine Motivation. Und Motivation ist der wichtigste Faktor, um die eigenen Ziele zu erreichen.

#### **Noemi, Recruiterin bei Blockchain and Ducks**

Ich bin nun seit 12 Jahren für die IT-Branche am rekrutieren und war schon bei einigen Firmen mit dabei. Das Motivationsschreiben, die Persönlichkeit und ein Abschluss an einer Hochschule sind für mich massgeblich, ob ich jemanden in eine Einsteigerposition einstelle. Noten sind nicht so wichtig. Einige Ausnahmen sind speziellere Gebiete, wie Security. Da kann ein Master oder ähnliche Zertifikate hilfreich sein, um das nötige Fachwissen nachweisen zu können. Für den akademischen Bereich oder Forschung bei den Techgiganten braucht man natürlich ein Doktorat und da können Noten relevant sein. Die Techgiganten sind generell pingeliger bei Einsteigerpositionen, wobei ich eher empfehle bei anderen Firmen einzusteigen und dann erst zu wechseln. In Senior Position spielen die Uniabschlüsse weniger eine Rolle als die Erfahrungen und die zusätzlichen Zertifikate, welche man sich in der Praxis erarbeitet bei seinem ersten Job.

Ob man jetzt fünf Jahre fürs Studium oder zehn gebraucht hat, ist oft egal. Einige machen Zwischenjahre, studieren Teilzeit, studieren Informatik erst im 2. Studium, bestehen einige Fächer nicht und müssen das nachholen. All das ist sehr gängig und kennt man in der Branche. Man sollte sich sicher nicht gestresst fühlen, ein bis sogar 3 Jahre länger fürs Studium gebraucht zu haben (verweist auf den Autor). Auf die Dauer des Studiums schaut selten jemand kritisch. Ich empfehle sogar länger zu studieren, dafür schon das eine oder andere Praktikum zu machen. Der VIS bietet mit der ERK, der Kontaktparty und der VIScon sehr gute Möglichkeiten, mit Firmen früh in Kontakt zu treten und ihr könnt verifizieren, ob das hier im Artikel stimmt, was da behauptet wird.

 $\overline{1}$ 

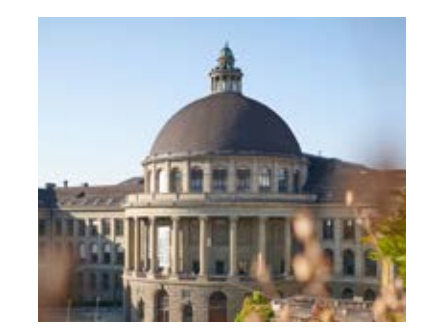

- **• Has a strict codex**
- **• claims to be elite**
- **• 50% whipe out rate**
- **has a cool sword**  $\mathbb{R}$

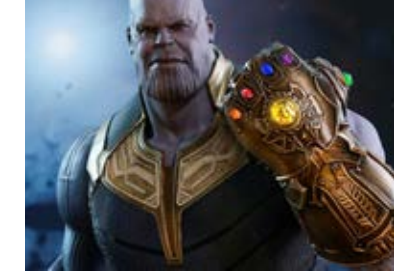

- **• Has a strict codex**
- **• claims to be elite**
- **• 50% whipe out rate**
- **• has a cool sword**

### **Hans was Heiri**

#### **LOÏC ETTER & MANUEL HÄSSIG - LEISTEN AUCH INTEGRATIONSARBEIT ÜBER DIE GRENZEN HINAUS**

**M**: Wötsch es Guetzli? I han gest selber gmacht. **L**: Ou, jo gärn. (Mampf) Läck, si diä Chrömli guet! Merci viu mau.

**M**: Gern. Lustig wie du zu Guetzli seisch. Won ich her chume, heisst "chrömle" chlises Züg am Kiosk poste.

**L**: Scho? Ds heisst bi üs chrämle oder kömerle. Tobi: Wollt ihr von meinen Plätzchen probieren? M: Nei, danke. Mir sitzed uf üsem Plätzli guet. **T**: …

**L**: Ah du meinsch ds Gützi. Ja, ich nehme gerne so ein Plätzchen. Das gab es auch immer zum Glacé in den, Ferien. (probiert) Ja, das ist fein!

**T**: Was ist denn ein Glacé?

**L**: Öhm, ja haut auso, eh…

**M**: Eis, Loïc. Das heisst Eis.

**T**: Ja, aber wie kann ein Eis fein sein - es ist ja kein Wein?

**M**: Lecker. Es heisst lecker.

**L**: Ah, ds deutsche Hochdeutsch isch doch e Chabis, de gisch dir Müeh u es bringt e nüt.

**T**: Jetzt siehst du, wie es mir geht…

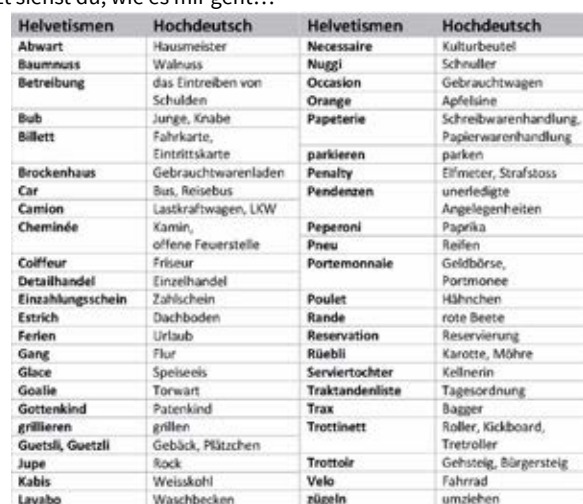

Schweizerhochdeutsch ist eine Variante der deutschen Sprache, die in der Schweiz gesprochen wird. Es weicht in vielen Aspekten vom Standard-Hochdeutsch ab und weist regionale Variationen auf, die sich von Kanton zu Kanton unterscheiden können. Die sogenannten Helvetismen stammen oftmals vom Dialekt oder vom Französischen ab. Trotz dieser Unterschiede ist Schweizerhochdeutsch allgemein (meistens) verständlich für deutsche Muttersprachler und wird in der schweizerischen Bildung, Medien und Politik weitgehend verwendet.

Da Manuel sein Studium bald erfolgreich beendet, verliert Loïc seinen Diskussionspartner über die Schweizer Mundart an der ETH. Loïc hofft aus egoistischen Gründen schwer, dass sich Manuel für ein Doktorat entscheidet und so an der ETH verbleibt. Wöu, es isch ja Hans was Heiri. 7

www.edupool.ch/de/edupoolch/

praxistipps/schweizer-hochdeutsch/

### **14 15**

## **Friede im Kopf**

#### **LOÏC - IM KOPF MANCHMAL IRGENDWO**

*In einer Welt, die von Normen und*  Durchschnittswerten geprägt ist, wirkt das Konzept der Neurodiversität wie ein frischer Wind. Es geht nicht nur um die Anerkennung, dass jeder Mensch einzigartig ist, sondern um die Wertschätzung dieser Einzigartigkeit, gerade wenn sie sich deutlich von der Mehrheit unterscheidet.

Johannes' Weg zur Diagnose von ADHS begann unerwartet durch seine Tochter. Auf Empfehlung ihrer Primarlehrerin wurde sie auf ADHS untersucht und diagnostiziert. Diese Entdeckung weckte bei Johannes eine Neugier, denn er bemerkte, dass die Symptome, die bei seiner Tochter zur Diagnose führten, auch auf ihn zutreffen. Daraufhin suchte er selbst ärztliche Hilfe auf und erhielt schliesslich dieselbe Diagnose.

Solche persönlichen Entdeckungen sind weltweit verbreitet, da immer mehr Menschen Aspekte ihrer Persönlichkeit erkennen, die sie von anderen unterscheiden. Die australische Soziologin Judy Singer hat in den 1990ern den Begriff der Neurodiversität geprägt. Sie widersetzt sich dem herkömmlichen Paradigma, das Menschen mit ADHS, Autismus und anderen neurologischen Besonderheiten als krank ansieht, und betont stattdessen, dass diese atypischen Entwicklungen natürliche Varianten menschlicher Neurologie sind, deren Definition bislang von neurotypischen Standards dominiert wird.

Diese Erkenntnis fordert uns auf, den Begriff des "Normalen" neu zu interpretieren. Sind es die Einhaltung einer statistischen Norm oder die individuellen Besonderheiten, die das "Normale" definieren? In der deutschsprachigen Welt, sowie global, sind Diskussionen über Neurodiversität und deren gesellschaftliche Auswirkungen lebendig. Menschen mit Zwangsstörungen etwa illustrieren, wie schwierig der Weg zur Akzeptanz und zum Verständnis sein kann.

Das Internet spielt eine wichtige Rolle in diesem Prozess. Eine Kollegin erzählte mir auf einer Zugfahrt beispielsweise von ihren Herausforderungen mit Aufschieben und sprunghaftem Arbeiten. Eine Online-Suche führte sie zur möglichen Selbstdiagnose ADHS, was ihre Erfahrungen in einem neuen Licht erscheinen liess.

Bei ADHS stehen häufig die Herausforderungen im Vordergrund: Konzentrationsprobleme, Impulsivität, Hyperaktivität und Organisationsprobleme können im Alltag und Beruf als hinderlich wahrgenommen werden. Emotionale Schwankungen und soziale Herausforderungen führen oft zu Missverständnissen und geringem Selbstwertgefühl. Doch diese Herausforderungen unterstreichen nur einen Teil der ADHS-Realität. Es ist ebenso wichtig, die positiven Aspekte von ADHS hervorzuheben. Menschen mit ADHS besitzen oft eine aussergewöhnliche Kreativität und Innovationsfähigkeit. Sie denken ausserhalb konventioneller Muster, was zu originellen Ideen führen kann. Ihre Energie und Begeisterungsfähigkeit äussert sich oft in intensivem Engagement für ihre Interessen. Diese Eigenschaften sind besonders wertvoll in kreativen, unternehmerischen und wissenschaftlichen Bereichen. Die Fähigkeit zur Hyperfokussierung kann unter den richtigen Umständen eine grosse Stärke sein. Was, wenn wir ADHS nicht als Krankheit, sondern, ähnlich wie die Körpergrösse, als Eigenschaft betrachten?

Neurodiversität fordert uns auf, unsere Vorstellungen von Arbeit, Bildung und sozialen Interaktionen neu zu gestalten. Sie betont den Wert jedes Menschen und die Notwendigkeit, Umge-

bungen zu schaffen, in denen alle gedeihen können. Wir stehen am Anfang einer Reise zu einer inklusiven Gesellschaft, in der neurologische Unterschiede gefeiert werden. Neurodiversität ist ein Aufruf, die Vielfalt menschlichen Seins zu erkennen und zu feiern.

Unser grösstes Potenzial liegt in dieser Vielfalt. Indem wir die Unterschiede in unseren Gehirnen als Bereicherung ansehen, können wir eine Welt schaffen, in der jeder Mensch seinen inneren Frieden findet.

 $\overline{1}$ 

*Hinweis der Redaktion: Alle Geschichten von Personen*  hier wurden anonymisiert und zum Teil fiktionalisiert. Die Anekdoten basieren alle auf wahren Gegebenheiten.

### Dein IT-Trainee Programm

**24 Monate, 4 Stages und 1 Ziel**

- **• Die komplette Vielfalt der IT:**  4 Stages in 4 verschiedenen Bereichen. Beispiele: Software Development, Analytics, E-Commerce, Infrastructure, IT Security, Data Science, IT Supply Chain und viele mehr.
- **• Entscheide du, wohin die Reise geht:**  Suche deine IT-Stages jeweils für die nächsten 6 Monate selbst aus.

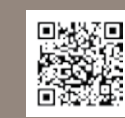

**Bewirb dich jetzt! migros.group/it-trainee**

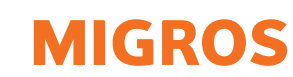

## **How to keep a social life during study-phase**

#### **JOHAN STETTLER - PROFESSIONAL PROCRASTINATOR**

Maintaining a social life is super tough at ETH, especially during the preparation phase for the exams. There are not that many VIS-Events in these darker times, and the pressure of passing will hinder you to attend events at all. But for your own mental-health sake, in order to not get lonely, you should still meet people. I have therefore a list of activities I did during my studies. Maybe you will find something or get inspired.

First, you need a study plan, such that you can properly schedule your free time as well. I present you mine:

- 06:00 08:00 waking up, breakfast and commute
- 08:00 10:00 study
- 10:00 10:30 break
- 10:30 12:30 study
- 12:30 13:30 lunch
- 13:30 15:30 study
- 15:30 16:00 wrap up, notes for next day
- 16:00 22:00 free time
- 22:00 06:00 sleep (perfect 8 hours)

I prefer to study less per day, but from MO to SO, amounting to 45.5 hours per week. 42 hours is a full time Job in Switzerland, just for comparison. Your schedule can look differently. I do not guarantee that you will pass your exams by following my schedule. "One Credit Point requires an average workload of 30 hours' of student work."[1] according to ETH. That is 900 hours for 30 credits. Remember that you also already worked 14 weeks in the semester, including lectures, when you are calculating your hours.

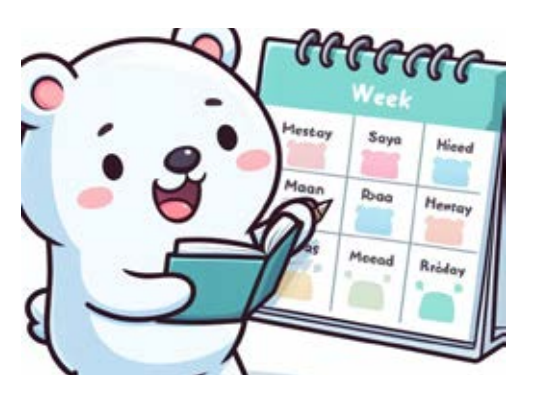

Now the social activities. The most obvious one is dining together. Make a plan with your study friends that you rotate where to meet and who does the cooking for the group (better if 2 people cook). Good food options are:

- Fondue or Raclette, since it is winter and it is very social food.
- Mezze
- Self-made pizza, where one brings the dough and every one else can bring their own toppings.
- Tortilla Night
- A risotto or a curry
- Roll your own sushi
- Be careful with the alcohol, because you need to study the next day.

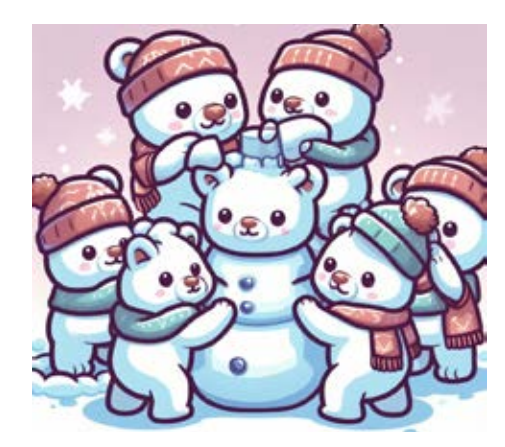

The 30-min breaks in my schedule were perfect for coffee or strolls with friends. Once, we even build a snow bear just for fun.

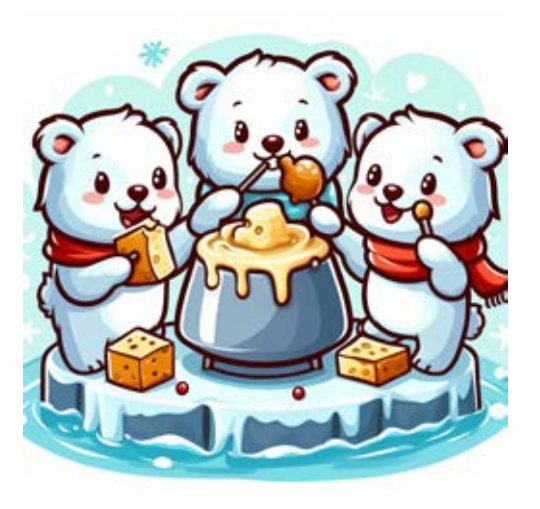

ASVZ is also an obvious choice. But instead of going lifting with your gym-homies, try something more action rich. Things that caught my eye are:

- Burner Games (stuff like doge ball)
- Join a cult like, i.e. Superkondi
- Soccer
- Hip Hop dance classes
- Tango / Salsa
- Ice Skating at Dolder in ZH (since it is winter)
- Curling (super fun for beginners, but sadly not on ASVZ)

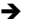

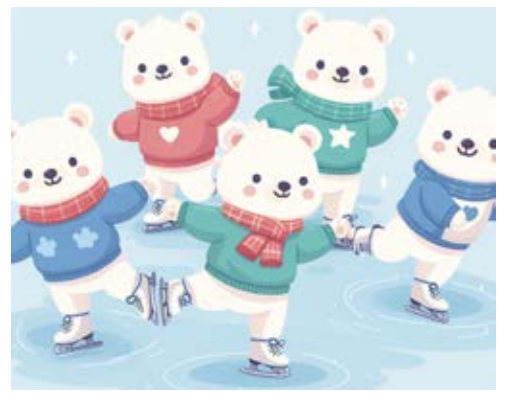

Film Nights are also nice for relaxing and can be a social event. You can even combine fondue and film night. Good picks are light-hearted films, not requiring a lot of concentration to follow the plot, around the 90-min mark. Stick to one film only per night! My recommendation for Movies are:

- Anything from Pixar, DreamWorks, or Disney
- Set it up
- We are the Millers
- 21 Jump Street
- Hangover
- Juno
- Sharknado

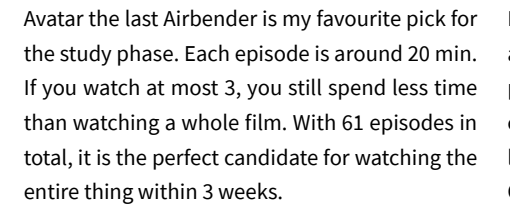

All pictures have been made with BING Image creator based on DALL-E 3 [1] https://ethz.ch/content/dam/ethz/main/education/ rechtliches-abschluesse/grading.pdf

also awesome group activities during the study phase. As long as it is not too complex, anything can go. For Video games I would only play stuff like Sing Star, Just Dance, Mario Kart, Ultimate Chicken Horse, something more quick, fun, and most importantly, multiplayer. Maybe revive Among Us. Just be careful that the night does not go too long.

I wish you all the best for your preparations, and do take breaks!

## **Christmas songs for Christmas-haters like me**

**RUCKI - LIKES EGGNOG MORE THAN CHRISTMAS ITSELF**

Let's be serious: Christmas sucks… You drive hours and hours to visit your family for an always mediocre dinner, only to listen to stories of your aunt who claims Covid was not real and the reason why your other relatives are suffering from Long-Covid is the secret plan of the government to repopulate western civilization with foreign people. No cake or hotpot can compensate for these mental stresses.

Boardgames, Card Games and Video Games are **744** But the struggle starts way earlier: Christmas markets! If you enter its fake mistletoe portals, you enter the capitalistic hell of overpriced Made in China garbage, way too hot mulled wine and food you only grab because once you leave the market, you will never be able to enter again, because it's so full of people.

> Even if you stay at home, I guarantee you, somebody will take you their hostage and force you to watch Santa-Claus 1 to 900'000.

> You see, I am not a fan of this whole Christmas thing (did I mention that after Christmas the most stressful season of the whole year starts…), but the worst thing of all is Christmas-Pop. I can

deal with the whole church-gospel stuff, but the next time I hear Last Christmas, I will Wham! somebody a chair in the face. And don't start with Mariah Carrey, if there was only one thing she needed, she would not charge 290\$ per seat at her concert.

So if you feel me a bit, the QR-code is a link to my personal Anti-Christmas playlist.

Merry Christmas everybody

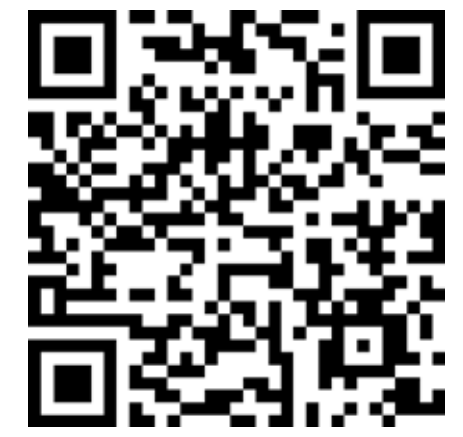

## **Webdev without JavaScript**

**MARK - RECENTLY DISCOVERED THAT THERE IS MORE TO WEBSITE CREATION THAN BLOATED JAVASCRIPT FRAMEWORKS**

Webdev is a mess. Nowadays when starting with webdev new programmers always come face to face with the JavaScript framework mess. What framework should I use? Why does everybody use React? Should I use Svelte? These questions are very common, and the answers you see online all advertise some different framework they believe to be the best. It makes it seem like you need to learn a framework to create a website in today's webdev mess. I want to introduce you to the JavaScript-less part of web development, because yes, you can make fully functioning modern websites without writing a single line of JavaScript. And unlike the JavaScript environment, this route doesn't require you to rewrite your website every time a new framework is released.

The first step is choosing a language of your choice which will be used to create the web server. The web server will be responsible for handling all the incoming requests and sending back the correct html to the user. Every major language has one if not multiple proper ways to handle requests. This means you can create a web server with whatever language you want.

The next step is to write some html templates for your pages. This allows you to serve html with dynamic data in them and also allows your website to show different states depending on the session and what user is currently logged in. There is a big variety of templating libraries. Templates are files that mostly look like html files, but they allow you to pass in values and conditional elements during runtime. This means when a user visits your website, your web server takes the template, fills in the corresponding values important to the user and then serves the whole html to the user. Most go in the direction of block syntax (like Django in Python), while others go more in the direction of components (like templ in Golang).

A big positive of using a template-based web server is that you can have your complete website logic in the same place and in a single language which isn't JavaScript. It has brought back a lot of joy when creating websites for me.

One of the common complaints with templatebased web servers is that you're basically just sending static web pages to the user. Meaning, if you want a button to change something on the website, you have to load a whole new page. That is a pretty dated misconception, though. There are a lot of tools which allow you to only partially update the html of a website. There are more complete framework solutions like Phoenix for the Elixir programming language, but my current favorite is called htmx. It is a very simple and unopinionated solution for switching out parts of your website. To "install" it, you simply place the script tag on your website. This also means it works no matter what language or library you choose to go for on the web server.

htmx allows you to go the full hypermedia route; the backend only sends pure html to the user. It never sends things like JSON objects, which first have to be parsed on the frontend-side. In simple terms, this allows your website to have a button which, if clicked, sends a specific request to the backend. The backend then replies with only the required html which can then fully replace a defined element. This allows your websites to be fully dynamic without having to ever reload the page.

Template-based web servers with htmx are just a quick alternative to creating dynamic websites without having to write a single line of JavaScript. I can really recommend having a look into it when you want to create a website. It is a nice refresher from all the bloated JavaScript frameworks.

 $\sim$  7.7  $\sim$  7.7  $\sim$ 

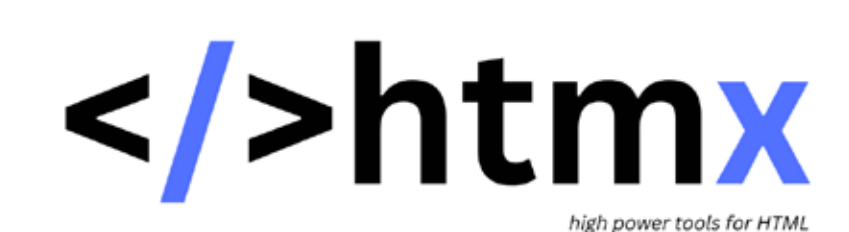

## **22 23**

### **Rap City, Yung Hurn und die ETH**

#### **C - BESUCHT YUNG HURN IN SEINEM HABITAT, NACHDEM YUNG HURN UNSER HABITAT BE-SUCHT HAT.**

Es gibt 2 absolut wilde Videos, die auf Social Media Seiten die Runde gemacht haben. In diesen gibt sich die Wiener Rap-Legende Yung Hurn als ETH Student aus verbreitet gute Stimmung. Die beiden Videos wurden zum Glück von Watson archiviert und können im QR Code unter dem Artikel gefunden werden. Da Yung Hurn sich entschieden hat, ungefragt unsere Hood unsicher zu machen, haben wir uns entschieden, seine Hood unsicher zu machen. Und damit meine ich, ein Konzert von ihm zu besuchen.

Doch bevor wir das Konzert besprechen, müssen wir über die beiden ominösen Videos sprechen. Das erste ist ein Ersti-Bag Haul. In dem Video drückt er, während er filmt, irgendeinem Passanten sein Mobiltelefon in die Hand und fordert diesen auf, ihn zu filmen. Dann beginnt er, den Inhalt seines (illegal) erbeuteten Erstibags zu präsentieren um sich dann mit einem Fistbump vom Filmer zu verabschieden. Dieser wilde clip wird meines erachtens aber durch den zweiten clip getoppt. Ein halbes Jahr danach kam dann die Fortsetzung. Im zweiten Video filmt er sich an mehreren locations mit der Caption "spreading good vibes at ETH". Dabei hält er sich unter anderem in der Bibliothek auf, wo er illegal ein Getränk konsumiert und filmt auch das Schild, welches dies verbietet. Doch das Highlight kommt zum Schluss des Videos, wo er das Outfit eines Studenten mit einem "Damn

bro, love the fit" kommentiert. Der Student ist mit der Situation sichtlich überfordert, man könnte meinen, dass er noch nie ein Kompliment bekommen hätte - sowas lernt man halt nicht in Analysis 1. Er stammelt dann ein "thank you" und schaut verwirrt auf Yung Hurns ausgestreckte Faust. Er schaltet dann aber doch schnell und erwidert den Fistbump, puh gerade nochmals richtig gelaufen.

Die Videos sind natürlich ganz witzig, aber

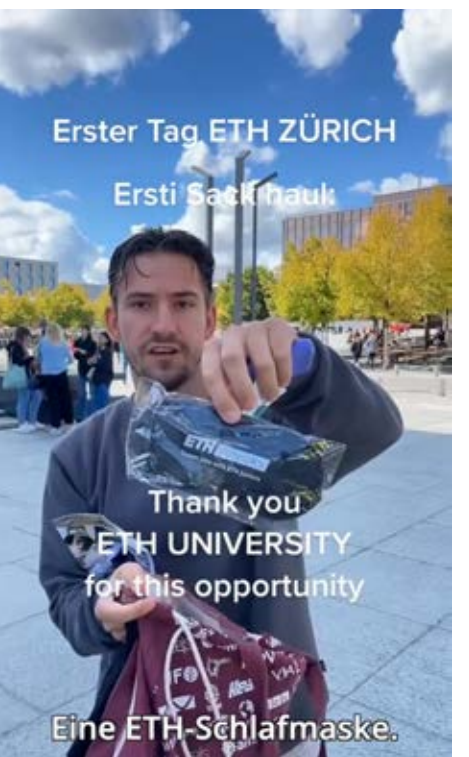

einen solchen disrespect konnten wir uns nicht einfach gefallen lassen. Da er sich entschieden hat, in unsere Stadt zu kommen, musste ich ihm wohl jetzt auch mal einen Besuch abstatten. Er hatte einen Auftritt am Festival "Rap City" im Hallenstadion. Das Konzert kostete satte 100 Franken, was schon ein Batzen war. Auf der Website des Events habe ich am Vortag gesehen, dass man das Ticket auch auf Rechnung kaufen konnte. Da in der Rap Szene oft mit geleasten Autos geflext wird, scheint die Vorauszahlung wohl nicht üblich. Als broker Student, habe ich hier aber nicht wirklich die Position vom hohen Ross runter zu reden. Ich habe mir nämlich das Ticket nicht gekauft, ich habe mich akkreditieren lassen. Nachdem ich es schon geschafft habe, gratis das Open Air Frauenfeld zu besuchen, habe ich gedacht, ich muss das toppen. So habe ich mir gedacht, ich frage ob ich ein +1 mitnehmen darf - und tada, wir stehen auf der Gästeliste.

Ich muss wohl noch etwas weiter eskalieren bis ich einen Korb bekomme. Dank der Pressepässe hatten wir sogar Zutritt zum golden circle. So kamen wir zwar hautnah an Yung Hurn heran, jetzt hatten wir die Chance uns zu revanchieren. Doch man könnte meinen er hätte das antizipiert, denn er rappt uns ironisch ins Gesicht "Du stehst heute auf der Gästeliste, okay cool". So wurde ich leider erneut hops genommen und leider konnte ich die Ehre der ETH nicht retten. Aber immerhin konnte ich gratis aufs Yung Hurn Konzert.

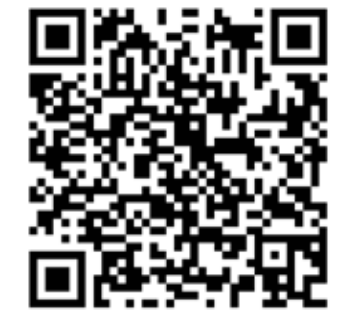

 $\overline{1}$ 

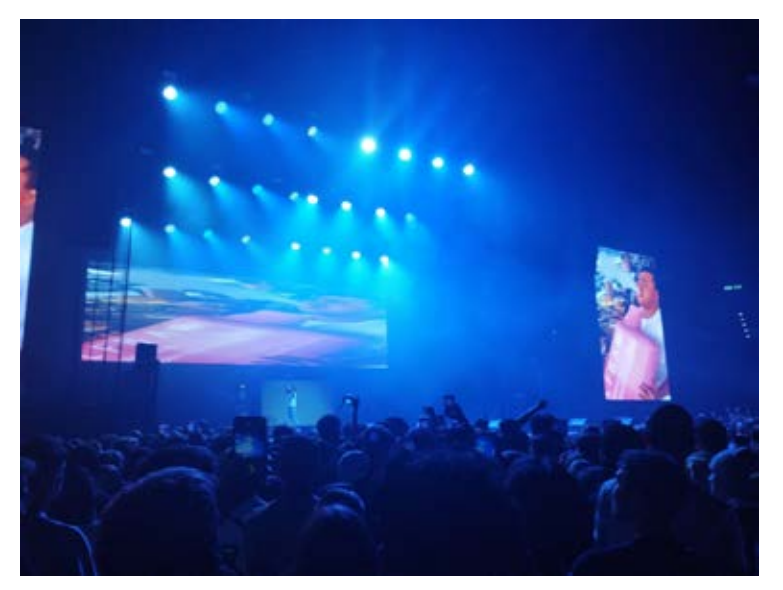

### **Trains at HB**

#### **BENJAMIN- GA GENIESSER NORA - HB GENIESSERIN**

Während Benjamin seine Zeit in vollen Zügen geniesst, bewundert Nora die Züge eher am HB.

Benjamin: Wie geht man gut mit Geld um? Fragt mich nicht, ich habe meinen ersten Lohn auf ein GA verballert. Und jetzt fahre ich an zufälligen Tagen Bücher ausleihen in Lausanne, am Strand liegen im Tessin oder Wandern in Graubünden.

Nora: Früh morgens oder spät abends merke ich, wie leer mein Kühlschrank ist und darf dann wieder Züge bewundern. Die Auswahl der beschriebenen Züge basiert also lose darauf, was man am Zürich HB so antrifft.

#### *Mini Einblick ins Bezeichnungssystem Schweizer Triebwagen:[1] Wtf ist ein RAB? Warum ist es e? A - Triebwagen mit Erstklassabteil B - Triebwagen mit Zweitklassabteil D - Triebwagen mit Gepäckabteil R - Triebwagen mit erhöhter Kurvengeschwindigkeit und vmax mindestens 110 km/h*

*(vorne, sonst Restaurant) Die darauffolgenden Kleinbuchstaben beschreiben die Traktionsart a - Akkumulator e - elektrisch h - Zahnradantrieb*

*m - thermisch*

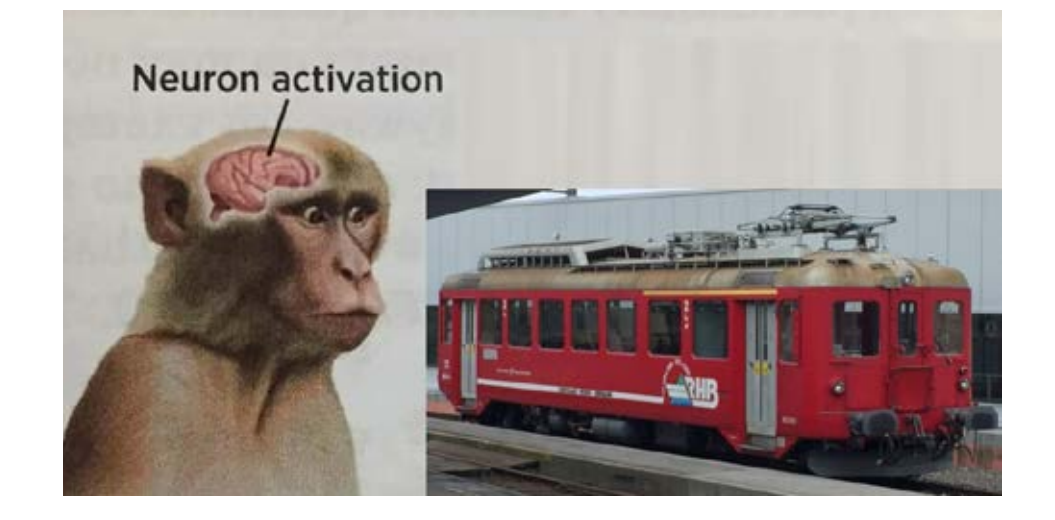

#### **Züri S-Bahn**

Als S-Bahn fahren hauptsächlich (also abgesehen von Forchbahn und SZU):

RABe 511 (Stadler Kiss) Der Newcomer ist meiner Meinung nach der wohl schönste S-Bahn Zug der ZVV. Mit seiner klassisch kotzgelben Innenausstattung sorgt dieser Zug für bizarre Ausgangserinnerungen.

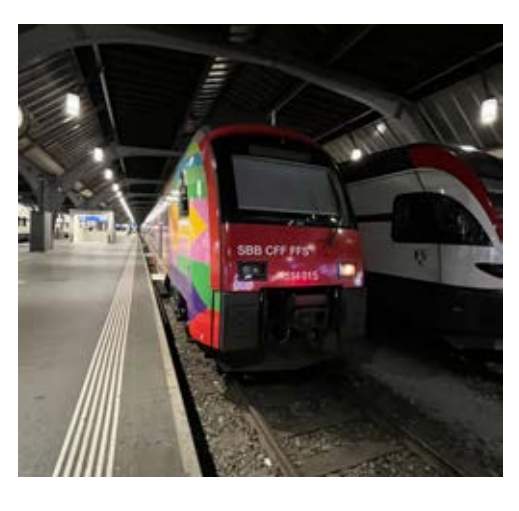

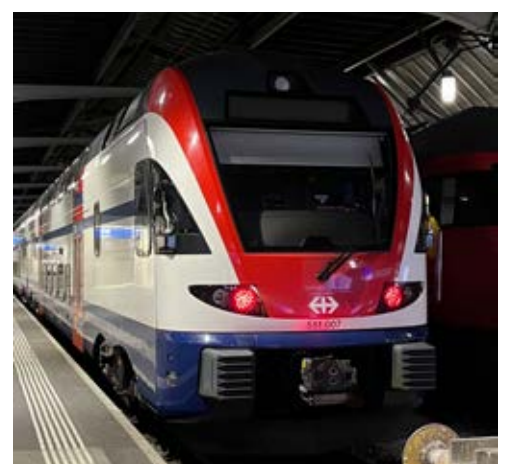

RABe 514 (Siemens Desiro) Der abgebildete Zug, in Werbefarben der ZVV, ist das mittlere Kind der S-Bahn Flotte und dennoch nicht zu unterschätzen.

#### Re 450 (DPZ)

Diese S-Bahn fährt mit einer Re 450 Lokomotive an einem Zugende und einem Steuerwagen am anderen. Original aus den 90ern wurden die DPZ in den 10er Jahren modernisiert mit Klimaanlage und Ebenbodeneinstieg. Über die tiefblauen, auf Wikipedia als "Rückgrad" der Zürcher S-Bahn bezeichneten Züge, freue ich mich immer wieder.

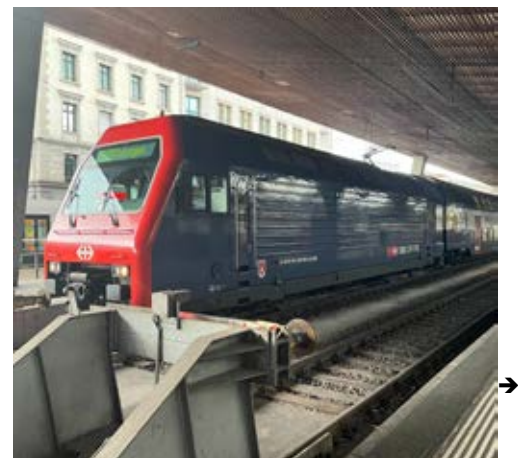

#### **FV Dosto (RABDe 502)**

**یتی دیتی دیتی دیتی د** یش ایش ایش ایش

IF 15

Schlaf: *hell, klinisch* Cuteness: Informationssystem: Total: unbiased

Der FV Dosto bekommt viel Hate wegen der verspäteten Auslieferung, der speziellen Neigetechnik[2] ("Schüttelzug") und der leicht klaustrophobischen Atmosphäre. Es gibt in

der Innenausstattung auch geschmackliche Verirrungen wie dieser "Tisch" in der ersten Klasse. Was kann man also Gutes sagen? Mit einem so knuffigen Triebwagen und mittlerweile abgeschalteter Wank-Kompensation ist der FV Dosto noch ganz ok.

#### **ICN (RABDe 500)**

Schlaf: *wie eine Wiege* Cuteness: *schaut ihn an!* Informationssystem: Total:

▲金金金金 曲击曲击击 **HATHER** 

Dieser süsse einstöckige Neigezug (bis zu 8°!) fährt seit 2000, am HB hauptsächlich als IC5. Im Jahr 2020 wurde die Modernisierung<sup>[3]</sup> der 44 ICN bekannt gegeben, nun wurde ein erstes Modell modernisiert. Die SBB spricht von besserem Mobilfunkempfang, zeitgemässem Kundeninformationssystem und modernisiertem Innendesign. Ich freue mich ungemein auf die "neuen" Züge, hoffe jedoch auf ein genauso gemütliches Innendesign.

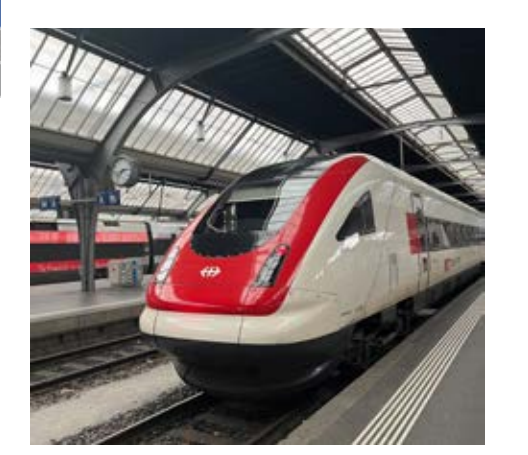

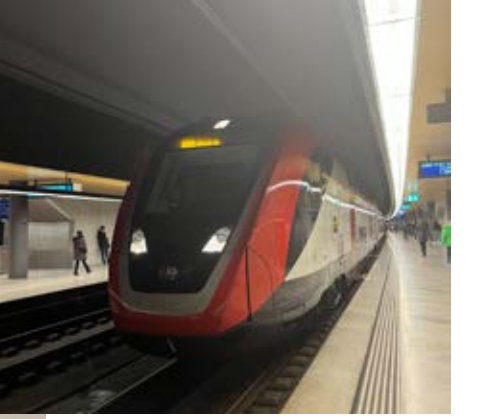

*Triebwagen vs Lokomotive: Triebwagen oder Motorwagen sind angetriebene Schienenfahrzeuge (Triebfahrzeuge), die Fahrgäste oder Ladung befördern. Im Unterschied dazu haben Lokomotiven, die zum Befördern von Wagen dienen mit Ausnahme von Gepäcklokomotiven keinen Raum für die Fahrgast- oder Güterbeförderung.[4]*

#### **Einheitswagen IV**

Komfort: Ausstattung: Aussehen: Informationssystem: Pannenfreiheit: Total: objektiv

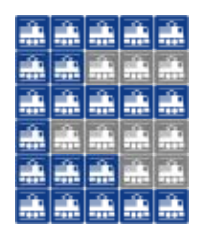

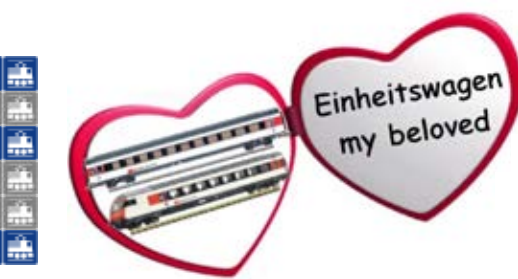

Der Herrscher der Schiene, der Gott des Komforts, der alte Fahrgenosse und doch der beliebteste der Moderne, der Einheitswagen IV wird für immer eine Ikone der SBB bleiben. Seine historischen und technischen Hintergründe belasse ich hier mal im Hintergrund, ich will bloss ein bisschen Nostalgie loswerden, für eine Zeit, in der man sich auf stundenlange Zugfahrten noch gefreut hat.

Sei es der Schweizer Einheitswagen, der Deutsche IC1 oder der Belgische I6, für mich sind diese Wagen eine Erinnerung an meine Kindheit. Auf dem Weg zur Sonne, zum Meer, oder zu den Bergen sind wir immer sehr früh aufgestanden, mit dem Bus durch die dunkle leere Stadt gereist, um dann ins Glück einzusteigen. Die steilen Treppen der Reisemontur aufsteigend, den breiten Korridor entlang der wagenlangen Lampen schlendernd, einem breiten, gemütlichen 4er-Abteil entgegen, in dem man den Morgen verfahren lässt, um am Mittag ins Leben zu steigen.

Der Einheitswagen hat wohl nicht alle Vorteile eines modernen Reisezuges: keine Infotafeln, grusige Lautsprecher, keine Gepäckabteile, kein hindernisfreier Einstieg, kein Wifi und manchmal nicht mal Steckdosen, aber er hat etwas deutlich wichtigeres:

#### *Ein Platz in meinem Herzen*

#### **Nora's Addendum: Panoramawagen**

Das Erste, das einem an diesen speziellen Einheitswagen wohl auffällt, sind die grossen Panoramafenster, gedacht um die Naturwunder der Schweiz zu bestaunen. Ich durfte durch sie den Streckenabschnitt Mannheim - Zürich bei Nieselregen bewundern. Dennoch beeindruckt der Panoramawagen mit seinen bequemen Sitzen, die jedoch nicht informatikergerecht (also immer mit gegenübersitzender Person) sind. Die Tische sind ein Witz, man sollte wohl rausschauen und nicht auf den Laptop. Fazit: Wenn schon erste Klasse, dann darf es auch ein Panoramawagen sein.

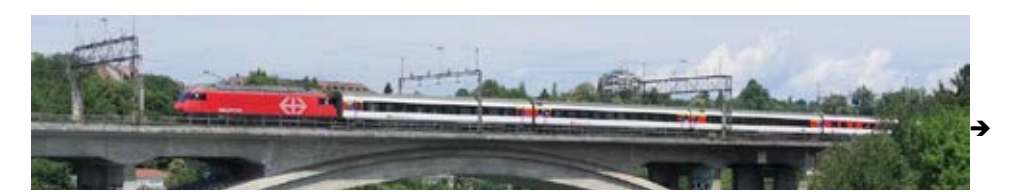

#### **Giruno**

a sia sia sia si

وازن والزاريان

盖盖盖盖

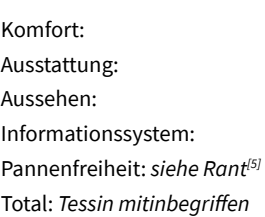

Der Giruno<sup>[6]</sup> ist der Beweis, dass Stadler Zug kann. Der 200 Meter lange Triebwagen protzt vor Innovation. Auf den Fahrten durch den Gotthard von Basel oder Zürich aus ins Tessin und nach Italien geniesst man, sei es in der ersten und sogar auch in der zweiten Klasse, geräumige Sitze, warme Lichter, einen schweizerischsauberen Teppich, Steckdosen Schweizer und Europäischer Art, gute Toiletten und, man staune, Zug-Wifi! (Welches aber nicht immer funktioniert…)

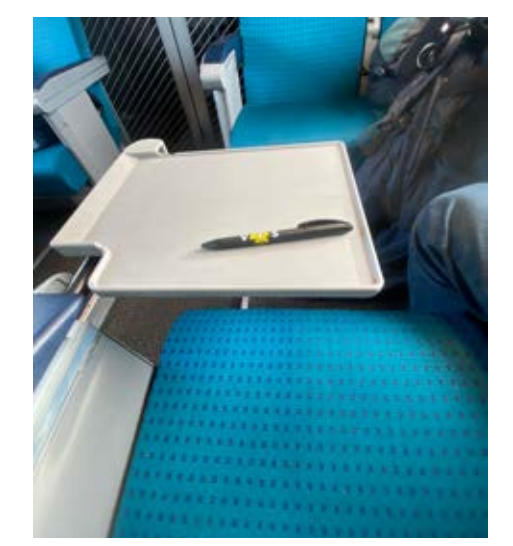

*IC2000 hat einen ausklappbaren Tisch. Wie geil ist das bitte?* (VIStift for scale)

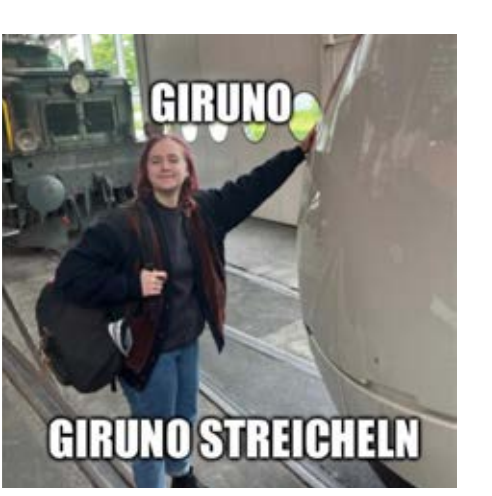

#### **IC2000**

Komfort: Ausstattung: Aussehen: des moder. Informationssystem: Pannenfreiheit: Total: *modern > alt* 

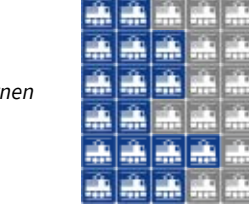

Thurgauer, Walliser und Luzerner Studenten kennen den ersten Schweizer Doppelstock-IC gut. Besonders ausserhalb der rändlichsten Randzeiten fühlt man sich schon sehr eingeengt, die Infotafel sehr mangelhaft und die Sitze könnten vielleicht auch mal gepolstert sein. Ein Teil der fast dreissig Jahre alten Flotte wurde aber auf den neusten Stand modernisiert und ist eigentlich als Reisezug ganz adäquat. Er hat Steckdosen, Gepäckplätze und normalerweise genügend Sitze. Aber das wichtigste Geheimnis, mit dem man jeden Neuling beeindrucken kann, ist der ausklappbare Tisch.

#### **Traverso**

Komfort: Ausstattung: Aussehen: Farbschema <3 Informationssystem: Pannenfreiheit: *siehe Rant[7]* Total:

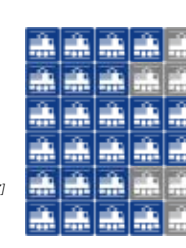

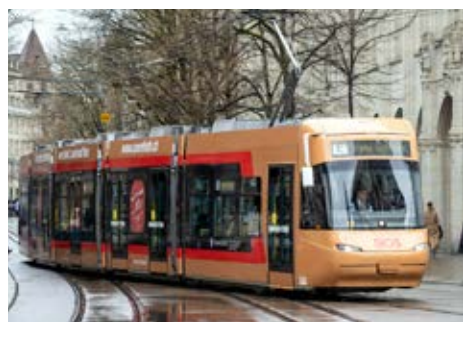

Den einzigen Schweizer nicht-SBB (SZU gibt es nicht) Zug, den man auch in Zürich bekommen kann, hat es in sich: Sei es der goldene lange oder silberne kurze: Aus allen Regionalzügen bieten sie den höchsten Standard. Geräumig, gemütlich und geräuschlos, wird man auf Randstrecken durch die Schweiz transportiert. Zwar ist Herzogenbuchsee nicht der grösste Touristenmagnet der Welt, aber mit dem Traverso lohnt es sich doch, die 2000-Strecke zu umgehen.

Besonders hervorheben will ich dabei noch die SOB-Zeitung, welche in jedem Wagon hängt: die Schriftzug. Darin lernt man zum Beispiel wo man Zwerge findet (Schienenniveausignale im Rangierbahnhof) oder wieso der Herisauer Bahnhof so sauber ist (Merci Georg).

Besonders aber lernt man viel zum Traverso: Die Fenster haben ein Layer mit feinem Metallnetz als Isolation, welche den Mobilfunk nicht unterbricht, auf dem Dach sind Trockentransformatoren, die deutlich umweltfreundlicher sind als die traditionellen, usw...

#### $\sim$  7.7  $\sim$  7.7  $\sim$

#### [1] https://de.wikipedia.org/wiki/ Bauartbezeichnungen\_der\_Schweizer\_Lokomotiven\_ und\_Triebwagen

[2]: WAKO - aktive Wank-Kompensation [3]: https://www.srf.ch/news/schweiz/400-millionenprojekt-frischekur-fuer-44-intercity-neigezuege [4]: https://de.wikipedia.org/wiki/Triebwagen [5]: Das erste Mal als ich den Giruno genommen habe, war der Zug rappelvoll und hat dann bei Sisikon am Tunneleingang entschieden nicht weiterzufahren. Draussen war es schon dunkel und weil das Personal den Bordcomputer neugestartet haben (have you tried turning it off and on again?) sassen wir also in völliger Obskurität für schlussendlich 3 Stunden auf der Strecke… Wir wurden dann noch mit dem Gotthardrettungszug nach Flüelen gebracht, wo wir einen Extrazug bekamen (und als Kompensation auch noch satte 9 Franken…).

[6]: Aus dem Rätoromanischen: Bussard [7]: Nicht die Schuld der SOB, aber ich bin trotzdem noch hässig: Ich bin einmal aus dem Glarus mit geplanter Ankunft um 17.58 nach Ziegelbrücke gereist und wollte mit dem 18.00 Aare-Linth nach Zürich weiterfahren. Weil wir verspätet waren, bin ich direkt durch den Bahnhof gelaufen und in den Traverso gesprungen, nur standen auf dem Gleis zwei Züge… welche nicht in Doppeltraktion fahren, sondern der eine um 18.00 und der andere um 19.00…

Ihr könnt erraten, in welchen ich eingestiegen bin… Quelle Re 460/Einheitswagen IV auf Viadukt: www.sbb.ch Quelle SOB-Tram: SOB, Patrick Gutenberg

## **Festive Coding Challenges**

**PASCAL STREBEL -- DOESN'T REALLY UNDERSTAND PROGRAMMING, BUT MOST PUZZLES ALSO WORK WITH EXCEL**

Advent of Code was born from the creative minds of some coding wizards who decided that the Christmas countdown should go beyond the clichés of indulging in excessive chocolate, accumulating 24 pairs of eccentric socks (appreciate the gesture, but my drawer is still recovering from the last Kontaktparty), or experimenting with unconventional adult toys. Well, come to think of it, there are plenty of alternative options for advent calendar choices that are less sadistic than Advent of Code. But anyway, that's precisely the topic of this article.

Many of you may already be familiar with it, or at least have heard of it. A few days into November, a website with a nostalgic, consolelike, pixelated design is launched at https:// adventofcode.com/YYYY/. It seems harmless enough at first, but as soon as December kicks — the month that conveniently offers a daily excuse to get completely wasted (aka mulled wine) — the website transforms into another daily excuse to significantly impact the productivity of programmers worldwide, as they eagerly open each day's puzzle like children unwrapping presents on Christmas morning.

Disguised as a cute story about useless elves and positioning you as the obliging NPC, ready to fulfill their every wish without batting an eyelid, Advent of Code begins to present seemingly straightforward coding challenges. "That's a fokin joke", you may think to yourself, particularly in the early stages, when the primary challenge lies in accurately parsing input. Even better, you're free to use any programming language or tool of your choice (although this year, for the first time, you're kindly asked to try and solve them without too much AI assistance).

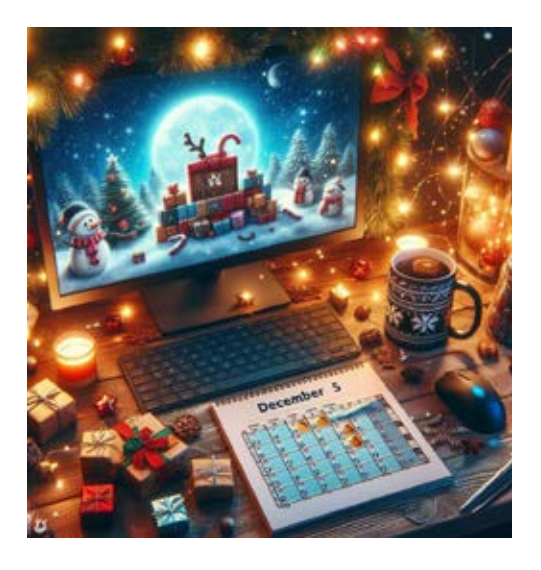

However, as December progresses, you'll find yourself pushing the boundaries of the concepts covered in your algorithms courses. You will actually experience what exponential runtime looks like in real-life (I confess to running my code for hours due to lack of a more sophisticated solution, but after all, you only need to tackle one specific instance of the problem). Your journey will involve investing hours of debugging, dealing with issues such as a one-off index or an integer overflow that threatens to unravel your otherwise elegant "solution" (if you can call it that), while the cool kids are getting wasted on mulled wine.

From the point of view of an average person, or at least someone with a surprisingly modest amount of programming experience compared to many others in this study program, I enthusiastically recommend giving it a try. Unfortunately, by the time this issue of Visionen is published, Christmas will be (almost) here, but the enjoyment persists to some extent. The puzzles may be challenging, your solutions questionable, but one thing is for sure – the journey is as delightful as the destination. May your code be merry and your bugs be few!

 $\overline{1}$ 

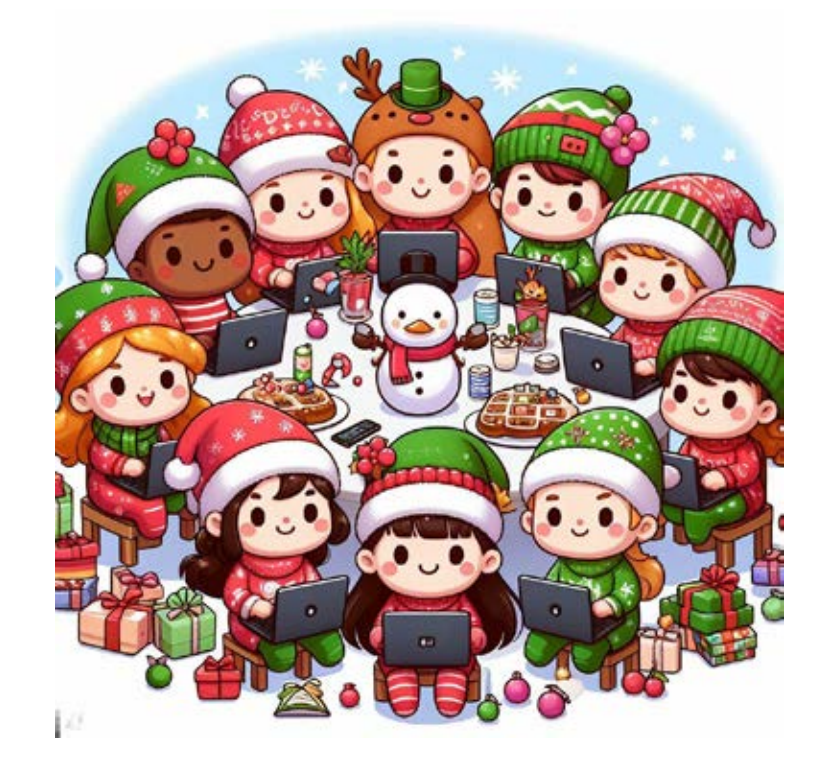

### **VIS Cookiecutters**

**RUCKI - DOES A LOT OF CHRISTMAS STUFF, FOR NOT LIKING CHRISTMAS**

#### Hello Guys

I made 3D-printable VIS-Cookiecutters. There are two variants (negative or positive VIS-Logo), both have a rough diameter of 70mm. You can download them by scanning the QR or look on Thingiverse with the prompt "VIS Cookiecutter". I also added my CAD-files if you want to modify them. Have fun!

PS. If you don't possess a 3D-printer you can use either SPH to make your own prints and visit Bastli, they are always happy to help.

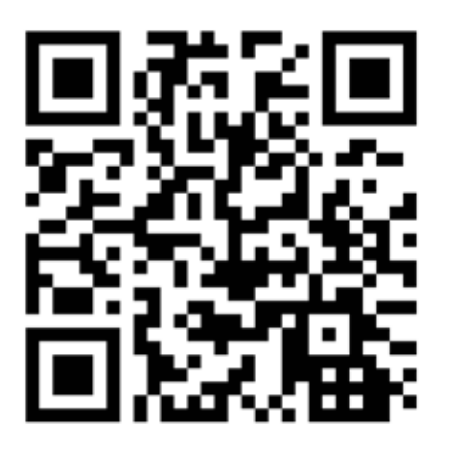

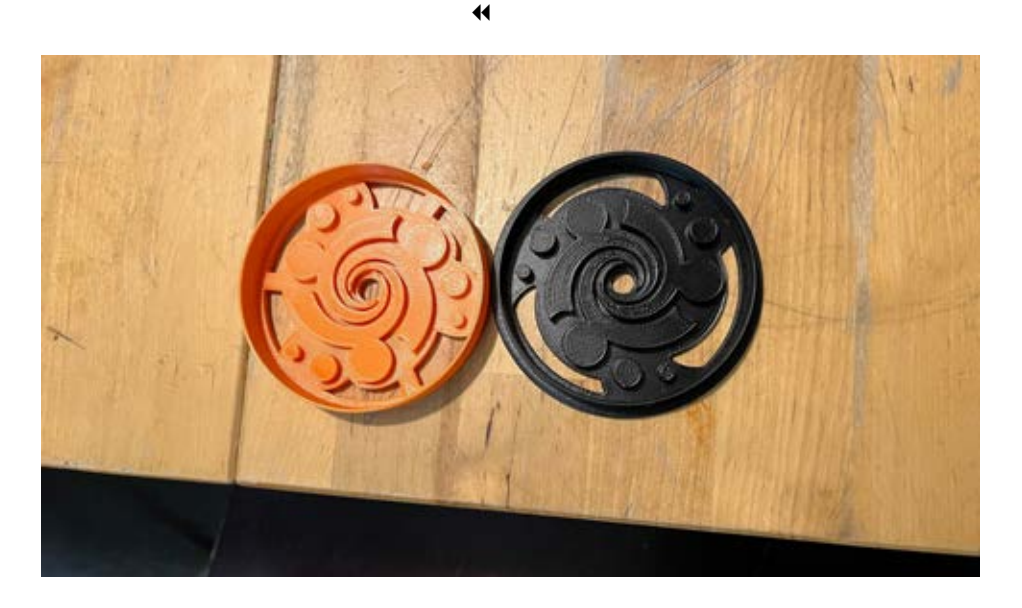

## **Fionas Traumeditorial**

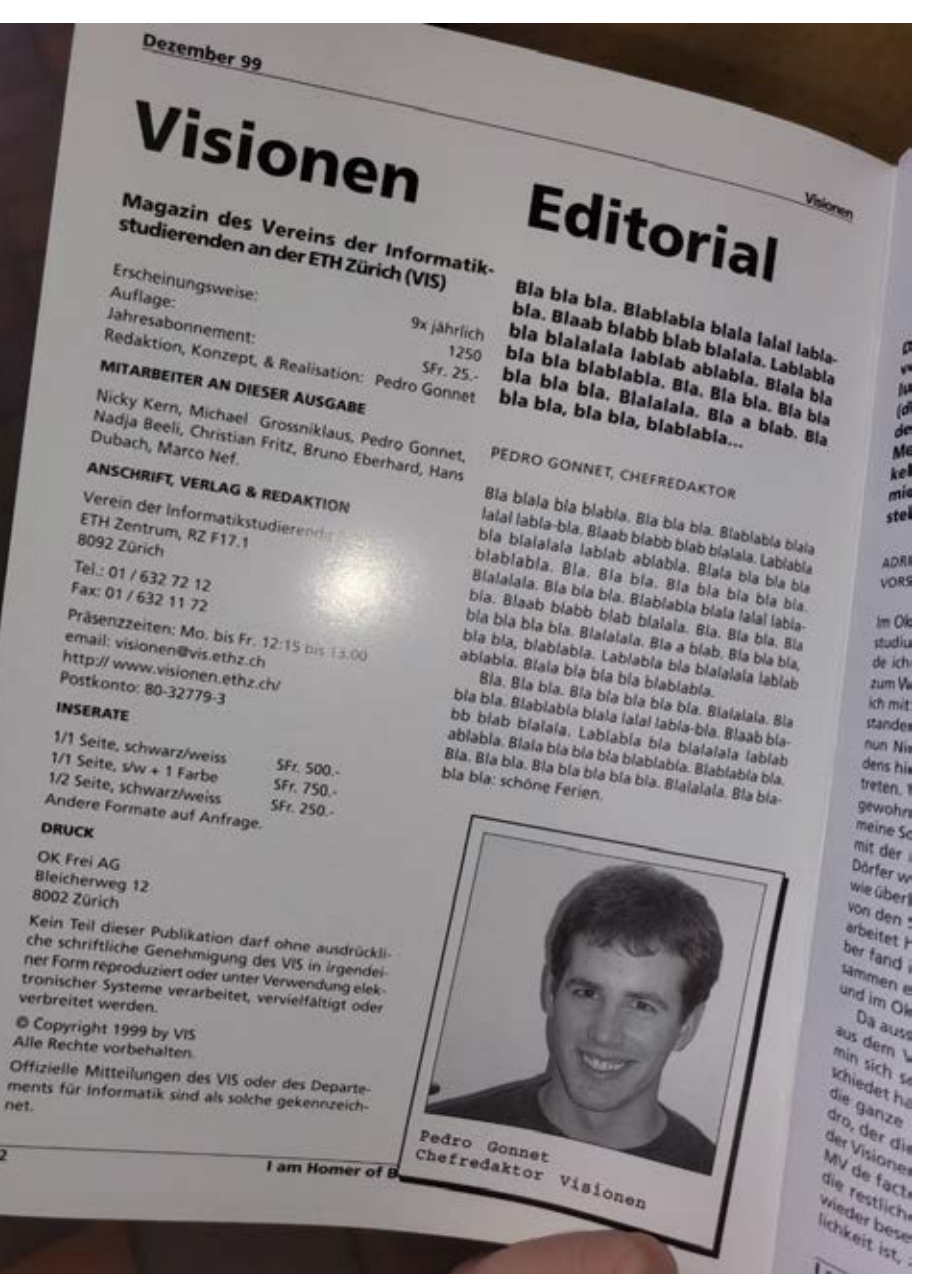

## **Eggnog - Gesundheit!**

#### **RUCKI - HAT SEINE LIEBE ZU POTENTIELL SALMONELLENHALTIGEN GLÜHWEINALTERNATIVEN ENTDECKT**

Hierzulande kennen wir das im englischsprachigen Raum allseits bekannte Weihnachtsgetränk Eggnog vornehmlich nur aus jährlich ausgestrahlten Weihnachtsepisoden von amerikanischen Sitcoms mit oder ohne eingespielter Lachspur. Dieser Umstand fasziniert mich: Denn so sind auch bei uns eierhaltige Liköre oder Cocktails (ich denke hier insbesondere an die in Ost- und Norddeutschland sehr beliebten Flips) grossräumig bekannt und gerne gesehen als selbstgemachte Mitbringsel. Nichtsdestotrotz hat in meiner nicht repräsentativen Studie nur eine Person (britischer Herkunft) bereits mindestens einmal Eggnog probiert. Ein triftiger Grund für mich, diesen Umstand zu ändern und dies nicht nur, weil ich Eierliköre zum Teufel nicht ausstehen kann.

Die Herkunft sowohl des Namens als auch des Getränks selbst ist stark umstritten. Erwiesen ist, dass bereits gegen Ende des 18. Jahrhunderts Name und Rezeptur sowohl in Britannien als auch Übersee schriftlich erwähnt werden. Der vornehmlich zur Weihnachtszeit konsumierte alkoholhaltige Eierpunsch könnte seinen Namen der alt-englischen Bezeichnung für starkes Bier: Noggin, oder auch dem Namen eines häufig in

Kneipen vorkommenden kleinen Holzbechers: Nog verdanken. Eine weitere Hypothese ist, dass Eggnog eine Verballhornung von "egg-and-grog" sein könnte. Als Grog wurde ein unter Seefahrern häufig konsumiertes Rum-(Misch)getränk bezeichnet. Ein bekannter Plattdeutscher Spruch lautet:

"Rum mut, Zucker kunn, Water bruuk nich."

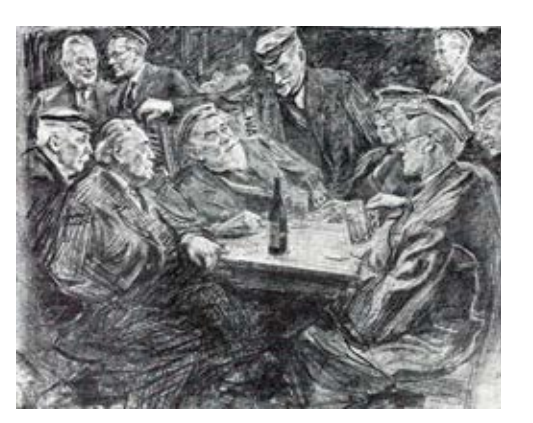

*Graphitzeichnung eines Grogabends des Corps Littuania*

Sucht man im Netz nach Eggnog Rezepten, so wird man regelrecht von trendy Food Blogs erschlagen. Im Kern unterscheiden sich diese Rezepte meist nur in Form und Aufwendigkeit der Deko. Denn so befindet sich in einem Eggnog immer eine leicht unterschiedliche Kombination der folgenden Zutaten: Eigelb, Zucker, Milch und/oder Sahne und eine Spirituose (Rum, Whisky oder Brandy). Gewürzt wird mit Muskat, Zimt und etwas Salz. Je nach Vorliebe kann der Eggnog mit Vanille verfeinert werden und die Sahne kann entweder aufgeschlagen oder unbearbeitet hinzugefügt werden.

Die Zubereitung erfolgt in einem Topf unter leichter Hitze, oder für Hitzecholleriker welche gerne die Milch anbrennen lassen in einem Wasserbad. Hier wird vorerst die Milch und die Sahne mit den Gewürzen, insbesondere der Vanille sanft aufgekocht und nach einer gewissen Zeit das vorher angefertigte Zucker-Eigelb-Gemisch hinzugegeben und dann weiter sanft aufgekocht bis eine cremige Konsistenz erreicht ist. Zu guter Letzt: Zugabe der Spirituose und nach einmaligem Umrühren ist der Eggnog servierbereit.

Angerichtet wird das Getränk traditionellerweise in einer Tasse mit einer Zimtstange und etwas extra Muskat obendrauf. Freunde der Wiener Kaffeetradition können hier natürlich mit Vorliebe eine ordentliche Portion Schlagobers (Schlagsahne) zugeben.

Alleine schon aus den obigen Serviervorschlägen ist ersichtlich, dass Eggnog zum Experimentieren einlädt: In einem ausführlichen Video zum Beispiel habe ich erfahren, dass eine gängige Praktik darin besteht, das Eigelb mit der

Spirituose zu vermischen, damit die Proteine zu denaturieren und so die Salmonellengefahr zu minimieren (ich lasse dies jetzt hier so stehen, ich bin ja schliesslich weder Chemiker noch Biologe). Zudem sind mir einige Inspirationen nach einmaligen Probieren erschienen: Caotina-Topping für den Schokoladenfan, oder Amaretto als Spirituose und Espressopulver-Topping für Tiramisu-Vibes.

Doch wie schmeckt das ganze nun? Für meinen Selbstversuch habe ich das oberste Rezept, welches ich auf Google fand verwendet (Fooby). Ich habe den Whisky jedoch durch Brandy ersetzt, da ich eigentlich Bourbon kaufen wollte und ab und zu die mentale Kapazität eines Goldfisches habe. Nach mehr oder weniger umständlichen Vorbereitungsaktionen setzte ich den Eggnog in den Hallen des oVIS auf.

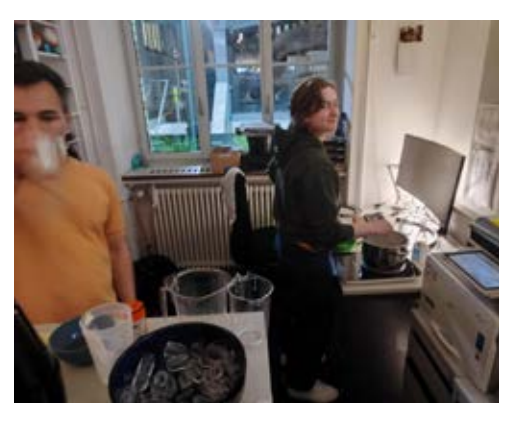

### *Improvised Eggnog Cooking Setup*

Ich ging mit einer gesunden Portion Respekt an das Probieren. Wie erwähnt bin ich wirklich kein Fan von Eierlikör und generell bei rohen Eiern etwas voreingenommen, dies, obwohl ich Spaghetti Carbonara liebe. Umso schöner war es, als ich positiv überrascht wurde. Der leicht cremige Eggnog findet eine tolle Balance zwischen dem süss-milchigen Vanillearoma und dem herben Brandynoten. Die Konsistenz und der Geschmack erinnert etwas an einen Milchshake, aber auch an flüssigen Guetsliteig. Optimal für Schleckmäuler wie mich…

Auch alle anderen Probanden waren positiv überrascht und die anfängliche Skepsis schnell überwunden. Schnell wurde für uns alle klar, dass Eggnog eine in Zukunft gern gesehene Abwechslung zu Glühwein werden wird. Dies auch, obwohl für uns alle schon nach einer halben Tasse ein gewisses Völlegefühl eintrat (eigentlich nicht überraschend, wenn man bedenkt, dass Eggnog fast nur aus Eiern und Sahne/Milch besteht…) und wir Mitstreiter für den noch im Topf befindlichen Rest suchen mussten.

Dem tüchtigen Leser wird aufgefallen sein, dass bei der Zubereitung von Eggnog eine linear skalierende Menge an Eiweiss übrig bleibt. Mögliche Verwendung dafür sind zum Beispiel super zu Eggnog passende Desserts wie Meringues oder Mousse au Whatever, oder wenn das Belöten der Mannschaft im Vordergrund steht: Einige Cocktails (sind auch super als etwas Leichtes nach dem etwas "gmöggigem" Eggnog) welche super mit etwas zusätzlichem Eiweiss funktionieren, da das Eiweiss einen wunderschön stabilen Schaum gibt. Besonders praktisch für die Kombination mit Eggnog sind

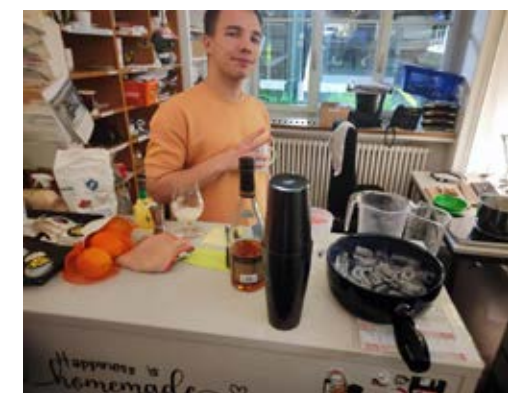

*Skeptisches Beäugeln des Eiweiss-Brandy-Zitronen Cocktails*

Whiskey-Sours (in meinem Fall Brandy-Sours), da als einzige nicht Dekor-Zutat nur noch Zitronen oder Limettensaft benötigt wird.

In diesem Sinne wünsche ich euch eine schöne Weihnachtszeit mit ordentlich viel Eggnog und einem erfolgreichen Prüfungsblock! Falls ihr euch selber an Eggnog austobt, würde ich mich über Einsendungen eurer Kreativität freuen. Sendet dazu eine Mail an Visionen@vis.ethz.ch.

 $\overline{1}$ 

Cheers Rucki

**Tobi's Peek into History**

**TOBI – FEARS BEING REPLACED BY CHATGPT**

For this episode, we don't look into the current matters of the internet but consider a chapter in the early days of what became the home of most social media platforms. Concerning the time, we jump into the early 19th century.

As you know from Rucki's article, eggnog was already a well-known drink for the holiday season at the end of the 18th century. Reportedly, Georg Washington (1732–1799) enjoyed the drink with "not only rum but also significant amounts of sherry, brandy, and whiskey".

Being a military general, he considered a certain fortification located 80 kilometers north of New York to be the most important military position in America. Three years after he passed away, a military academy to teach the art and science of war was founded in this location, now known as the United States Military Academy (USMA).

Fifteen years later, in 1817, Colonel Sylvanus Thayer, to this day known as the "Father of the Military Academy", became the superintendent and drastically reformed the academy's curriculum.

"He upgraded academic standards, instilled military discipline, and emphasized honorable conduct." Under these rules, the possession of alcohol and a state of drunkenness were strictly forbidden. Following this ruling, in 1826, the 260 cadets were informed that their Christmas eggnog would be served alcohol-free. With their nation's father and his drinking habits in mind, a few students decided to keep up the spirit at their Christmas party by smuggling large amounts of whiskey and rum into the academy.

As you can imagine, the 70 students, trained in the use of heavy weaponry, were quite capable of changing the blissful holiday mood into an auditory mixture of gunfire, breaking glass, profanities, and cries of pain.

In the annals of the military academy's history, this eggnog riot stands as a reminder that even the strictest of institutions cannot entirely suppress inglorious human cravings. So, the next time the aroma of eggnog fills the air, let it be a reminder of those spirited cadets who turned a forbidden drink into a symbol of defiance and festive revelry.

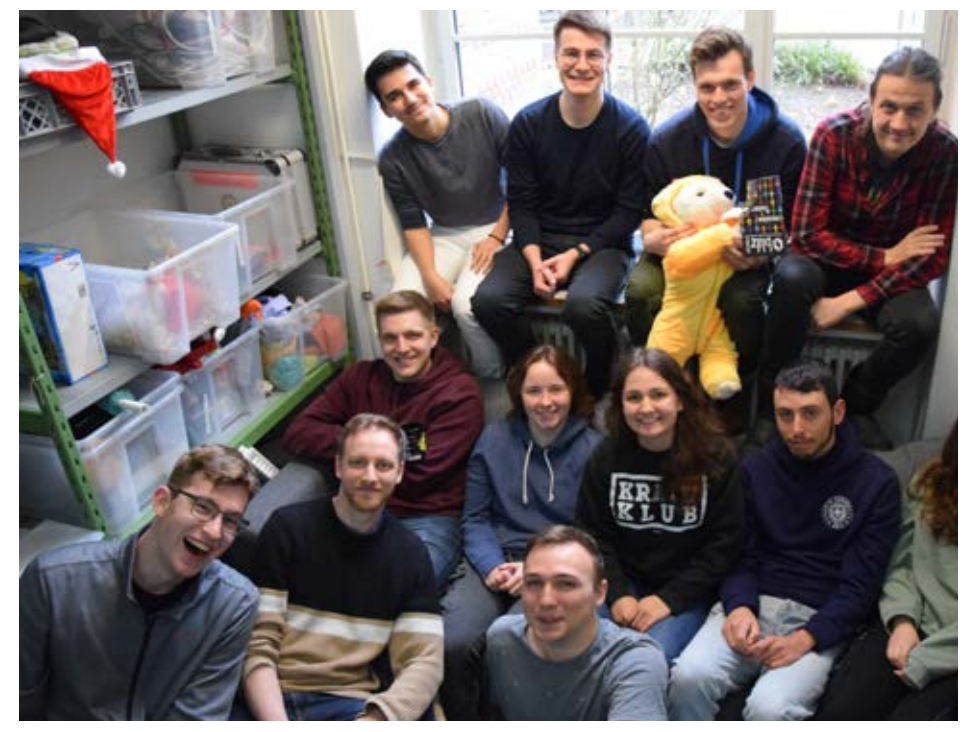

*v.l.n.r. Oben: Nicolas Wehrli, Tobias Scheithauer, Pascal Strebel, Clemens Bachmann Mitte: Manuel Hässig, Florence Kissling, Fiona Pichler, Benjamin Gruzman Unten: Loïc Etter, Johan Stettler, Mark Csurgay Nicht anwesend: Fabian Ruckstuhl, Hannah Osswald*

### **Dein Artikel in den VISIONEN**

Alle Leserinnen und Leser sind immer herzlich eingeladen einen Artikel im VISIONEN zu veröffentlichen. Hast du etwas, das du anderen mitteilen willst? Warst du im Ausland und willst von deinen grossartigen Erfahrungen berichten? Hast du Lust einen Artikel zu schreiben aber keine Idee? Schreib uns und wir brainstormen zusammen. Natürlich können auch nicht-Informatikstudierende Artikel einreichen.

Infos, wie du einen Artikel schreiben kannst, findest du unter https://visionen.vis.ethz.ch

### **Impressum**

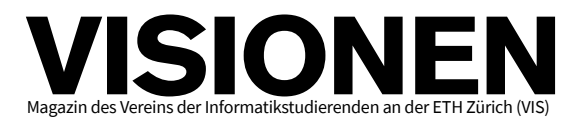

### **Ausgabe Dezember 2023**

**Periodizität** 6x jährlich Auflage

**Chefredaktion** Fiona Pichler

chefredaktion@vis.ethz.ch

**Cover** DALL·E3

**Layout** Benjamin Gruzman layout@vis.ethz.ch

**Inserate** Nicolas Wehrli inserate@vis.ethz.ch

**Anschrift Redaktion & Verlag** Verein der Informatikstudierenden (VIS) CAB E31 Universitätstr. 6 ETH Zentrum CH–8092 Zürich

#### **Inserate (4-farbig)**

1/2 Seite CHF 1000.–  $\frac{1}{10}$  Seite CHF 1800.–<br>
2/2 Doppelseite CHF 4000.– <sup>2</sup>/<sub>2</sub> Doppelseite 1/1 Seite, Umschlagsseite (U2) CHF 3000.– 1/2 Seite, Rückumschlag (U4) CHF 3000.– Andere Formate auf Anfrage.

#### **VISIONEN Team**

Fiona Pichler Tobias Scheithauer Jessica Andermatt Johan Stettler Florence Kissling Hannah Osswald Manuel Hässig

Pascal Strebel Fabian Ruckstuhl Benjamin Gruzman Loïc Etter

visionen@vis.ethz.ch

und freie Mitarbeiterinnern und Mitarbeiter

**Druck** merkur 4900 Langenthal [www.merkurmedien.ch](http://www.merkurmedien.ch)

#### **Copyright**

Kein Teil dieser Publikation darf ohne ausdrückliche schriftliche Genehmigung des VIS in irgendeiner Form reproduziert oder unter Verwendung elektronischer Systeme verarbeitet, vervielfältigt oder verbreitet werden. Offizielle Mitteilungen des VIS oder des Departements für Informatik sind als solche gekennzeichnet.

**Mix** © Copyright 1984–2023 VIS. Alle Rechte vorbehalten.

Die VISIONEN werden klimaneutral gedruckt. F<sub>S</sub>C<sub>b</sub><sup>o</sup>

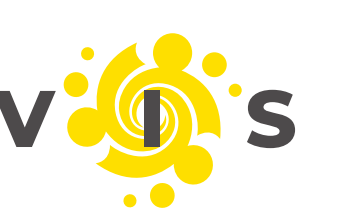

Swiss Climate **Mix** Klimaneutral **Papier aus verantwortungsvollen Quellen gedruckt**  $F\overline{S}C$ **FSC® C007061 Fachverein** Swiss Climate

#### **AZB PP/Journal CH – 8092 Zürich Post CH AG**

++ CAB closed due to stench of fondue +++ World decided: Worst BP is Basisprüfung, followed by British Petroleum +++ Visionen still made by humans, unlike the cover im

Absender: **Verein der Informatikstudierenden CAB E31 Universitätsstr. 6 ETH Zentrum CH-8092 Zürich**